=========================================================================

Date: Thu, 1 Dec 1994 06:26:59 -0800<br>From: James Beniger <beniger@RCF.USC From: James Beniger <beniger@RCF.USC.EDU><br>Subject: Seeking the Secretariat Seeking the Secretariat

- QUESTION: A member in North Carolina asks (back channel, i.e., off AAPORNET--appropriate for specific information from an obvious single source) whether the AAPOR Secretariat is on AAPORNET. It's an important question--if AAPORNET can't help us communicate with our central office, after all, what good is this technology?
- ANSWER: Marlene Bednarz, the virtual embodiment of our Secretariat, was among the first charter members of AAPORNET. Any of us might reach her at

marlene.bednarz@um.cc.umich.edu

Because Marlene presumably follows all of our traffic on AAPORNET, she might well post relevant AAPOR information as the need arises.

> Two other working channels (313) 764-1555 to the Secretariat: (313) 764-3341 (FAX)

For those of you who happen to be going past the Ann Arbor Post Office anyway, or for those who have large objects to send to Marlene, our Secretariat's snailmail address is

> P.O. Box 1248 Ann Arbor, Michigan 48106

========================================================================= Thu, 1 Dec 1994 10:44:09 EDT From: Herb Abelson <ABELSON@WWS.PRINCETON.EDU><br>Subject: Re: Overlap with POR listserv Re: Overlap with POR listserv

Please, unconfuse me. I have been a regular reader and occasional participant in the POR listserv at UNC. As you know, it is a lively and active exchange. Please distinguish the two listservs.

My suggested solution would be AAPORNET for professional society and organizational postings, POR for all matters of substance. Is that the intent?

Herb Abelson

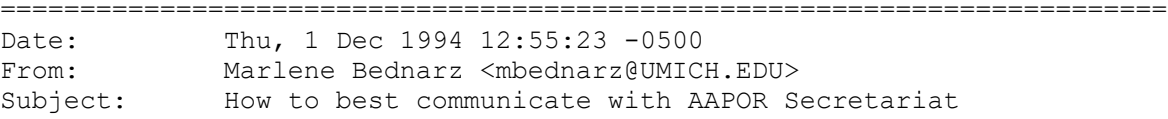

To: AAPOR Members & AAPORnet listserve

Please send all questions, inquiries of an administrative, detail-oriented, nitty-gritty type to the Secretariat at:

## AAPOR@umich.edu

Don't use the listserve. Don't use the internet address as sent by Jim Beniger. My new address is MBednarz@umich.edu

I created the AAPOR@umich.edu address to better serve members regarding business matters.

Thanks.

========================================================================= Date: Thu, 1 Dec 1994 13:42:52 -0500<br>From: "Jendrysik, Mark" <markj.irss@ "Jendrysik, Mark" <markj.irss@MHS.UNC.EDU> Organization: UNC<br>Subject: Ove Oversampling

Does anyone on the list have any resources or published work on the methodological questions relating to oversampling?

Specifically, testing differences between targeted oversamples and random population samples. What I am interested in are questions relating to the how best to capture specific underrepresented groups with the least cost and fewer attempts to contact individual respondents.

I am working on a paper examing such differences and would appreciate any assistance. If anyone is interested I can sent them a copy of an earlier version of this paper.

Mark S. Jendrysik Institute for Research in Social Science University of North Carolina at Chapel Hill MARKJ.IRSS@MHS.UNC.EDU

========================================================================= Date: Thu, 1 Dec 1994 10:52:32 CST<br>From: "Robert P. Daves" <daves@STAI From: "Robert P. Daves" <daves@STARTRIBUNE.COM><br>Subject: State poll panel at 50th anniv. conf. State poll panel at 50th anniv. conf.

Jim & AAPORnetters,

Just as this is the 50th anniversary year for AAPOR, it's also the decade that several of our state polls also are having their golden celebrations. Glenn Roberts, former director of the Iowa Poll, and I talked last year at AAPOR about a '95 panel that could discuss the history (warts and all) of some of those older state polls -- Texas, Iowa, Minnesota, California, and perhaps others.

Any interest in such a panel?

Rob

Robert P. Daves and the community of the daves@startribune.com Assistant Managing Editor/News Research Director, The Minnesota Poll Star Tribune<br>425 Portland Av. S. Fax: 612/673-4359

Minneapolis MN 55488 USA Voice: 612/673-7278

=========================================================================

Date: Thu, 1 Dec 1994 15:10:20 -0800<br>From: James Beniger <beniger@RCF.USC From: James Beniger <beniger@RCF.USC.EDU><br>Subject: Re: Overlap with Other Lists Re: Overlap with Other Lists

I, too, have been a member of POR since early summer, and I agree with Herb Abelson that it is a lively and worthwhile exchange. There also exist perhaps a half-dozen or more other lists of interest to substantial segments of the AAPOR membership, as many of you already know.

AAPORNET has been established on a trial basis, and is clearly an experiment. The only thing that distinguishes it among other lists, so far, is that it is open to all AAPOR members and only to AAPOR members. (I have already received messages from more than a dozen non-members requesting admission; all have been denied this pending their joining AAPOR.)

What AAPORNET is to become, or indeed whether it survives at all, is not yet clear. Thanks to the wonders of technology, we have now begun to link our members, each one to every other (already about 30 percent), both in real time and around the clock. And we are among the first professional associations on the planet to do this, at least on this scale. But it remains to be seen whether, as a result of all our efforts, we will have anything much to say to one another, at least each to all. But won't it be something of a shame if we do not?

Exactly 49 years ago last month, Harry Field began to organize the proto-AAPOR into its first meeting. Eventually he invited 264 people to what we today remember as Central City, our first annual conference. Only 73 actually attended that July 1946 meeting, a response rate of 27.7 percent. And yet it is as members of AAPOR that we find ourselves gathered here in cyberspace today, a half-century later.

AAPORNET is already slightly ahead of Central City in the rate of participation of its potential members. What AAPORNET is to become, however, remains an open question for us, much as what AAPOR itself was to become was still an open question for the 73 participants in Central City. I believe discussion is now in order.

-- beniger@rcf.usc.edu

\*\*\*\*\*\*\*

On Thu, 1 Dec 1994, Herb Abelson wrote:

> Please, unconfuse me. I have been a regular reader and occasional > participant in the POR listserv at UNC. As you know, it is a > lively and active exchange. Please distinguish the two listservs. > > My suggested solution would be AAPORNET for professional society and > organizational postings, POR for all matters of substance. Is that > the intent? > > > Herb Abelson >

=========================================================================

Date: Thu, 1 Dec 1994 17:19:18 CST<br>From: George Balch <U08812@UICVM.B From: George Balch <U08812@UICVM.BITNET><br>Subject: Re: Overlap with Other Lists Re: Overlap with Other Lists

For those of us who don't know POR, what is it and how can we sign up?

George Balch George.I.Balch@uic.edu

=========================================================================

Date: Fri, 2 Dec 1994 08:51:00 EST<br>From: Goldenberg K <GoldenbK@OEUS.1 Goldenberg\_K <GoldenbK@OEUS.PSB.BLS.GOV><br>POR  $Subject:$ 

The blurb that follows should answer your questions about POR. Karen Goldenberg goldenbk@oeus.psb.bls.gov

September 6, 1994

#### PURPOSE:

Public Opinion Research (por@unc.edu) is an on-line discussion list for academics and professionals interested in public opinion research. This list appeals to researchers currently conducting survey research projects as well as to educators familiar with the public opinion literature. Topics relevant to the list include brief postings of recent poll results, announcements of research projects, methodological and substantive queries, professional news, and job listings.

### MODE OF ACCESS

You may participate in POR by using email or Netnews. Details are given below. Participants are asked to include their name and email address at the end of their posting. Some mail systems strip the header information from incoming mail; your colleagues inflicted with these mailers appreciate "signed" postings.

#### NETNEWS ACCESS

The POR mailing list is gate-wayed to the NetNews group bit.listserv.por. Material posted to bit.listerv.por will be sent to all mail subscribers and vice versa. Please contact your local computer support personnel for information on accessing NetNews at your site.

### EMAIL ACCESS

To send a message to all por subscribers, simply send an email message to por@unc.edu. Remember, any mail sent to this address is forwarded to all subscribers. por is configured so that a "reply" to a por posting is addressed to the entire list. Not all mail software will pick up the correct Reply-To: address, however.

por is a "private list." If the FROM: id on a message sent to

por@unc.edu does not appear on the list of por subscribers, the message will be rejected. This helps to shield subscribers from some mass mailings to Internet groups.

Unfortunately, mail from subscribers sometimes arrives with a FROM: address which does not match their por subscription address. (This can happen when your local sysop changes your address or a gateway through which your mail is routed to unc.edu.) If this happens to you, please DO NOTHING. I am notified of rejected postings and will take care of the situation. This usually involves (1) forwarding your note to the list and (2) updating your subscription address.

OTHER LISTSERV COMMANDS

Some commonly-used commands are described below; the name of the command is capitalized for emphasis. Commands should be sent in the BODY of an email message addressed to listserv@unc.edu

UNSUBSCRIBE POR

Used to drop your subscription to por. Do NOT include a personal name or any punctuation marks on the unsubscribe command. If you receive a note stating you are not subscribed to the list, DON'T PANIC. I will receive a copy of this message and will investigate. PLEASE do NOT send messages to the list asking to be unsubscribed.

SUBSCRIBE POR firstname Lastname Used to join the list. You MUST include your name on this command.

SET POR MAIL DIGEST Used to get por in digest form, i.e., all postings for a given day sent as a single message

SET POR MAIL POSTPONE Used to suspend mail from POR; to restart your mail, send the command SET POR MAIL ACK or SET POR MAIL DIGEST

INDEX POR Used to obtain an index of files available from the por archives via email.

SEARCH POR string

Used to search the POR archives for all occurrences of "string." "String" is the word or words for which you're search, eg. mail surveys. Do not enclose your search string in quotes. Listserv will send back a mail message showing the lines in each POR archive file containing the word(s) you listed. Further details are available in the help document (see HELP, listed below).

GET POR FILENAME Used to get a file via mail where filenames are given by the index or search command, e.g. get por por.022894

HELP Returns a handy list of these and other commands--making this the only command you really need to remember!

Please contact me directly (cassell@gibbs.oit.unc.edu or jwcassell@unc.edu) if you have any questions or problems with the list. ---------------------------------------------------------------------- jwcassell@UNC.EDU<br>Phone: 919-962-0782 Institute for Research in Social Science Phone: 919-962-0782<br>University of North Carolina-Chapel Hill Fax: 919-962-4777 University of North Carolina-Chapel Hill Chapel Hill, NC 27599-3355 USA ---------- From: owner-aapornet To: Multiple recipients of list AAPORNET Subject: Re: Overlap with Other Lists Date: Thursday, December 01, 1994 5:19PM For those of us who don't know POR, what is it and how can we sign up? George Balch George.I.Balch@uic.edu ========================================================================= Date: Fri, 2 Dec 1994 09:20:45 EDT<br>From: JOHNNY@CATI.UMD.EDU JOHNNY@CATI.UMD.EDU Organization: Survey Research Center, UMCP<br>Subject: Re: POR Re: POR Karen, How do I get por in digest form? Thanks Johnny ========================================================================= Date: Fri, 2 Dec 1994 07:29:43 -0800<br>From: James Beniger <beniger@RCF.USC From: James Beniger <beniger@RCF.USC.EDU><br>Subject: Computer Virus Alert Computer Virus Alert AAPORNET Members: Please help to spread the word. -- Jim \*\*\*\*\*\*\* Date: Thu, 1 Dec 1994 20:57:27 EST From: Linda Lopez McAlister <DLLAFAA%CFRVM.BITNET@VM.TEMPLE.EDU> Subject: NEW VIRUS ALERT Leslie Bender of the FEMJUR list reports that someone named Cathy is sending a message with the subject line "good times" that contains a virus which, if downloaded, will destroy your hard disk. Linda Lopez McAlister ========================================================================= Date: Fri, 2 Dec 1994 13:02:08 -0600

From: "Paul J. Lavrakas, Ph.D." <lavrakas@CASBAH.ACNS.NWU.EDU><br>Subject: Purpose of AAPORnet Purpose of AAPORnet I don't have a problem with using AAPORNET, despite its restriction to AAPOR members, for discussing "matters of substance." Although if I find myself posting too many replies to both POR and AAPORNET I'm likely to rethink this position. \* \* \* \* \* \* \* \* \* \* \* \* \* \* \* \* \* \* \* \* \* \* \* \* \* \* \* \* \* \* \* \* Paul J. Lavrakas, Ph.D.; Professor & Director \* Northwestern Univ. Survey Lab, 625 Haven, Evanston IL 60208 \* OFFICE: 708-491-8356 FAX: 708-467-1564 \* \* \* \* \* \* \* \* \* \* \* \* \* \* \* \* \* \* \* \* \* \* \* \* \* \* \* \* \* \* \* \* ========================================================================= Date: Fri, 2 Dec 1994 11:52:18 PST<br>From: ARNOLD ISMACH <ARNOLD ISMACH From: ARNOLD ISMACH <ARNOLD\_ISMACH@CCMAIL.UOREGON.EDU><br>Subject: Textbook advice sought Textbook advice sought Can AAPORNET members offer recommendations for appropriate textbooks for an introductory (undergraduate) course in Public Opinion? It has been 10 years since I last taught this course and would like the benefit of current faculty experience. I'd like a book(s) that will bring journalism and mass comm students through the basics -- how beliefs and opinions are formed, how measured, and the roles of media and other influences in the process. Your advice will be appreciated. Please reply to my personal e-mail address and NOT to AAPORNET. Arnold Ismach Univ. of Oregon e-mail: aismach@oregon.uoregon.edu ========================================================================= Date: Mon, 5 Dec 1994 15:54:52 +0100<br>From: Edith de Leeuw <V70UEDIT%hasar From: Edith de Leeuw <V70UEDIT%hasara11.bitnet@SARA.NL><br>Subject: Re: Overlap with Other Lists Re: Overlap with Other Lists Hi, Perhaps it is useful for newcommers on internet to list a number of lists that are of interest to AAPOR-members. Is POR the same as Methods? Greetings, Edith -------------------------------- Edith de Leeuw Free University, Amsterdam Department of Social Research Methods Koningslaan 22-24, 1075 AD Amsterdam, the Netherlands Internet: V70UEDIT at HASARA11.BITNET

tel: x.31.20.6647131

========================================================================= Date: Mon, 5 Dec 1994 07:57:20 -0800<br>From: James Beniger <beniger@RCF.USC From: James Beniger <beniger@RCF.USC.EDU><br>Subject: AAPORNETiquette Revisited AAPORNETiquette Revisited

By far the most frequent complaint I have received about AAPORNET concerns time wasted reading messages that ought to have been sent to individuals rather than to our list (now nearly 500 people).

Before posting a message, please think: Does this really need to be read by everyone in AAPOR, or might I achieve my desired goal by sending it to only one or two people?

Complaints about transgressions should not be sent to me, but to the offenders themselves (but be gentle, please--many of us are new to cyberspace). As in any social group, we will succeed only to the extent that we can enforce our own norms, person to person.

For the benefit of the several hundred members who have joined us since last Monday, I post again the following...

#### AAPORNETIQUETTE (Second Posting)

- Do not post to AAPORNET (currently 450+ members) messages intended for individuals, or better addressed to individuals.
- Acceptable postings to AAPORNET include announcements and general questions. Replies to such postings, however, ought to be sent to the person who posted them (sender's address).
- Try to keep all postings as brief as possible--fitting your entire message on a single screen is always appreciated.
- If you think someone has violated AAPORNETiquette, send your complaint to the individual offender--posting such messages to AAPORNET only compounds the offense.
- Treat everyone on AAPORNET as you would someone you will see regularly for the rest of your life because--since we are all AAPOR members--you probably will.

\*\*\*\*\*\*\*

Suggestions for additions to AAPORNETiquette are welcomed at beniger@rcf.usc.edu

=========================================================================

=========================================================================

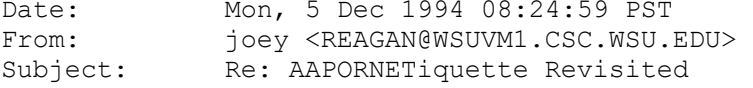

please remove my ID from AAPORNET. just too many messages filling up my mailbox...thanks...joey

Date: Mon, 5 Dec 1994 09:35:24 -0800<br>From: "GREG HEREK (UC DAVIS)" < comber From: "GREG HEREK (UC DAVIS)" <gmherek@UCDAVIS.EDU><br>Subject: Funds Available for Research on Lesbian/Gay T Funds Available for Research on Lesbian/Gay Topics (Small Grants)

The American Psychological Foundation has recently requested proposals for the first annual Placek Awards. Two awards will be made in the summer of 1995, each for a maximum of \$15,000. The purpose of the award is to promote research "to increase the general public's understanding of homosexuality." One of the priority areas is heterosexuals' attitudes toward lesbians and gay men -- a topic that might interest some AAPORNET members. Because of the relatively small amount of funds available, this call for proposals is focused primarily on relatively new faculty members or post-docs, or established researchers who are new to this area of research. Applicants must have a doctoral-level degree and must be affiliated with a university or research institution/organization. For more information, contact: PLACEK AWARD, AMERICAN PSYCHOLOGICAL FOUNDATION, 750 FIRST STREET, NE, WASHINGTON DC 20002-4242. You can get a copy of the application instructions if you send a stamped, self-addressed envelope (enough postage is required for 2 ounces -- 52 cents prior to the increase in postal rates). DEADLINE FOR APPLICATIONS: April 15, 1995.

NOTE: This is the first year that the award is being given, so word is not yet widely circulated. Please pass this message on to interested colleagues.

========================================================================= Date: Mon, 5 Dec 1994 21:56:56 CST<br>From: Richard Krueger <rkrueger@MA Richard Krueger <rkrueger@MAROON.TC.UMN.EDU> Subject: Re: AAPORNET: Report on Week One

Please remove my name from the AAPORNET. The amount of incoming mail is enormous and of limited value. Thanks.

University of Minnesota VOICE: 612-624-6754 320 VoTech Bldg FAX: 612-625-2798 1954 Buford Ave St. Paul, MN 55108

Richard A. Krueger INTERNET: rkrueger@maroon.tc.umn.edu

========================================================================= Date: Tue, 6 Dec 1994 11:43:33 -0800<br>From: James Beniger <beniger@RCF.USC James Beniger <beniger@RCF.USC.EDU> Subject: Mail Burdens Solved?

MAIL BURDENS--SEVEN SIMPLE SOLUTIONS

Some of you report that you are often overburdened by net mail. Here are seven simple solutions to help ease such problems--four things you might do to help yourself, three things that each one of us ought to do to help one another:

# (1) DAILY DIGEST

A digest is a package of all of the messages posted to a list, stored up as they come in and sent to you once each day (much like a daily newsletter). To receive AAPORNET as a daily digest, send

the three-word, one-line command SET AAPORNET DIGESTS (and absolutely nothing else) to: listserv@vm.usc.edu (leave the subject line BLANK).

## (2) DAILY INDEX

An index is a listing of only the subject lines of all of the messages posted to a list, sent to you so that you might select- based on these headings--the particular messages you wish to read. To receive AAPORNET in index form, send the three-word, one-line command SET AAPORNET INDEX (nothing else) to: listserv@vm.usc.edu (leave the subject line BLANK).

## (3) TEMPORARILY STOPPING MAIL

When you are away from the net on business or vacation, and also on weekends, you might temporarily stop your mail by sending the three-word, one-line command SET AAPORNET NOMAIL (and nothing else) to: listserv@vm.usc.edu (leave the subject line BLANK). When you are ready to begin receiving messages again, simply reverse the process by sending the three-word, one-line command SET AAPORNET MAIL (and nothing else) to: listserv@vm.usc.edu (subject line remains BLANK).

### (4) MAIL PROGRAM (MAILER)

Today handling net mail ought to be close to effortless. If this is not your experience, the problem may be your mail program (commonly called a mailer). In the past few years, command-driven mailers have been largely replaced by menu-driven ones; the latter are much easier to use and save much time. If your mail program is command driven, you might want to check with your system manager about obtaining an improved menu-driven mailer. Among the better of the latter is Pine, a product of the University of Washington now available on many academic systems (advice for commercial systems will be welcomed as postings here on AAPORNET).

### (5) SUBJECT LINES

Posting messages with short, succinct subject lines that precisely capture the nature of a message makes it easier for all of us to process your information--to find it, if we are interested, and to delete it if we are not. Especially useful are generic subject lines: Reply to Joe Doe, Re: [original subject line], Call for Papers, Request for Information, Conference Schedule, New Poll Results, etc.

#### (6) REPLIES TO MESSAGES

Standard formats for replies save everyone time. If you are replying to a previous message, indicate this in the subject line. Begin by alluding to the earlier message and naming its sender (you cannot assume that all readers will remember this message, nor have even read it). Do not reply merely to say "I agree" (unless you are an extraordinarily important person)--post only to add information or to describe a specific position or opinion. If you find it necessary to include a copy of the previous message, put

your response ABOVE it to save the time of those who remember it, or who are satisfied to rely on your summary. Do not include copies of previous copies--one reproduction is enough.

## (7) SHORT MESSAGES

To repeat a line from AAPORNETiquette: Try to keep all postings as brief as possible--fitting your entire message on a single screen is always appreciated. Shorter messages are more likely to be read, more likely to be understood and remembered, and are in any case easier to process and to delete. If you have much that absolutely needs to be said (excluding formal announcements, which are easily processed at any reasonable length), post a few-sentence summary and invite those interested to contact you to learn more.

\*\*\*\*\*\*\*

A list is no more valuable than the people who belong to it. Although we appear on your video screen, we are neither a television show nor a video game--we are a social group, AAPOR members, meeting together for common purpose. Showing consideration for the convenience of others will help to assure that those same others are still on the list when you need their information, opinions, and help.

If you have problems, questions, or complaints concerning any of these seven suggestions, PLEASE DO NOT POST THEM TO AAPORNET. Instead, send them to beniger@rcf.usc.edu

\_\_\_\_\_\_\_\_\_\_\_\_\_\_\_\_\_\_\_\_\_\_\_\_\_\_\_\_\_\_\_\_\_\_\_\_\_\_\_\_\_\_\_\_\_\_\_\_\_\_\_\_\_\_\_\_\_\_\_\_\_\_\_\_\_\_\_

=========================================================================

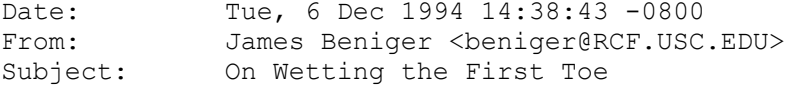

PROBLEMS IN GETTING THE FIRST TOE WET

Many of you, when first attempting to post to AAPORNET, or to send a command to listserv@vm.usc.edu, will receive a return message to the effect that your address is not recognized by the list server.

If this happens to you, there is no cause for alarm, concern, or complaint. It is nothing personal. It is in fact a problem common to any list with outdated or approximated addresses for people who have not posted in some time (i.e., almost every list).

The reason is simply that the address to which the list server sends you mail (the only way that the list server recognizes you at all) is not PRECISELY the same as the address from which you are attempting to send a message back to the list server. (On most systems, delivery of mail can be quite robust against variations and changes in addresses; list servers, by contrast, will not forgive even a single character out of place.)

SOLUTION: Simply send a message, from the address you expect to use for AAPORNET, to beniger@rcf.usc.edu . You can say anything you like (a simple "fix address" will do, although words of encouragement are always appreciated). When your list manager has found time to read his mail and respond to your request, you will receive an automatic machine-generated message informing you that you have been readmitted to AAPORNET at the "new" (to the list server) address. Then you will be able to post messages to AAPORNET and reprogram the list server to your heart's content.

GOOD NEWS: This problem will occur for you only once (until you next change your address, of course).

And so, welcome to the Internet, 1994! A technology to astound our grandparents and amuse our grandchildren, you can be sure...

========================================================================= Date: Wed, 7 Dec 1994 08:43:33 -0500<br>From: Carol Dykers <dykers@EMAIL.UNC From: Carol Dykers <dykers@EMAIL.UNC.EDU><br>Subject: Advice on Mac software Advice on Mac software

Are there some on this list who, like me, do both qualitative and quantitative analysis, and who also use a Macintosh computer? Two questions are directed at such folks because of my inability to find help elsewhere. [I beg the pardon of all IBM-only folks on this list!] 1. Has anyone tried SPSS for the Macintosh, especially the new version out this month? It costs a fortune & others' advice would be welcome before I spend the cash.

2. Does anyone know of a MAC program that allows one to get an alphabetized frequency count of ALL words in a text document? I'm told that new Mac qualitative analysis programs don't do this because it's an old-fashioned qualitative analysis trick. BUT it's a good start when you have masses of text. Ideas? Reply to dykers@email.unc.edu. Thanks!

========================================================================= Wed, 7 Dec 1994 15:02:59 -0500 From: Jerome Johnston <jerej@J.IMAP.ITD.UMICH.EDU><br>Subject: Dykers: SPSS on the Mac Dykers: SPSS on the Mac

I'm a MACer and have been waiting for SPSS Mac 6.1 to come. In the meanwhile, for the last 3 months I have been using SPSS Windows 6.0 and have nothing but praise for it. I'm told that the Mac version is close to identical. In that case, it would be far superior to Systat and the older version of SPSS--well worth the cost of upgrade considering the ease of use, the speed of processing, and the quality of graphics. More analyses are now available in the base version. REPORTS, which I have passed up in the past because of the difficulty of setting them up, is a cinch. I know the company is pushing for people to upgrade by making a very attractive price through 12/31/94.

```
**************************************************************************
Jerome Johnston 5118 Institute for Social Research<br>Tel: 313/763-3079 University of Michigan
Tel: 313/763-3079 University of Michigan<br>Fax: 313/763-1202 P.O. Box 1248, 426 Thompson St
                                                    P.O. Box 1248, 426 Thompson St<br>Ann Arbor, MI 48106
Internet: jerej@umich.edu
```
========================================================================= Date: Thu, 8 Dec 1994 13:19:39 -0800<br>From: James Beniger <beniger@RCF.USC James Beniger <beniger@RCF.USC.EDU> subject: 5 bunes Benrych

### AAPORNET The Experiment: 15-Day Report

AAPORNET first appeared on the screens of AAPOR members on the morning before Thanksgiving (Wednesday, November 23). Begun with 260 net addresses (the non-bouncing addresses in the 1993-94 Directory), AAPORNET has grown to 561 members (41.2 percent of the total AAPOR membership) in 12 countries:

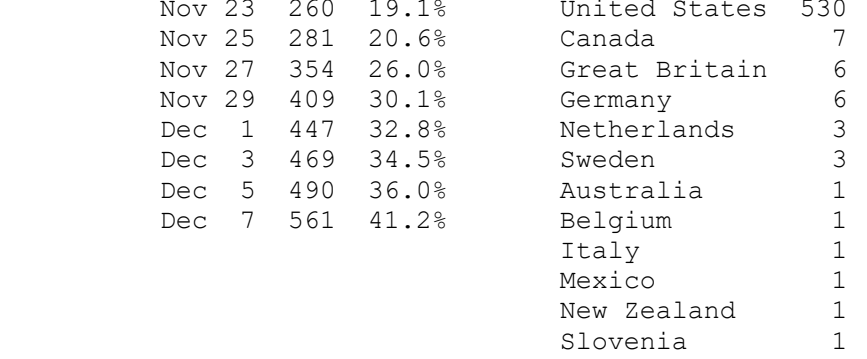

561

During the same period, 13 members (2.3 percent of those ever subscribed) removed themselves from the list.

=========================================================================

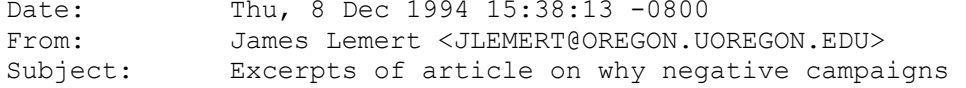

I wrote a piece for the Nov. 20, 1994 issue of The Register-Guard (Eugene, Oregon), on negative campaigns and what people can do about them. I'm going to try to post an edited-down version that will emphasize the institutional and other causes of negative campaigning. In case you want to cite, here's the bibliographic info: James Lemert, "Ugly is 'In': For Political Campaigns to Improve and Government to Work, We Must Stop Being Merely a Collection of Horrified Spectators," pp. 1B, 4B The Register-Guard, Nov. 20, 1994.

UGLY, UGLIER, UGLIEST.

 Which word best fits the entire 1994 fall campaign is perhaps a matter of opinion, since throughout U.S. history it is easy to find examples of extremely nasty single races. But perhaps the 1994 campaign --across many levels of office and in almost every state--represents the year in which mudslinging was at its most pervasive so far.

In that sense of ugly, maybe this year wasn't the ugliest ever, but--you should pardon the expression--it was "close enough for government work."

 In Oregon, the two main candidates for governor reached an agreement not to throw mud, but by the time the campaign was finally over, Denny Smith had used a rubber stamp to symbolically obliterate John Kitzhaber's face and Kitzhaber in turn had used grainy, police-photo-like moving pictures of Smith to accompany atacks on Smith's record in Congress. Meanwhile, the statewide campaigns for and against Oregon ballot measures often were just as nasty, with, for example, ads for Measure 5 (citizen

votes on tax measures) flat-out accusing opponents of "lying...dishonest scare tactics."

 Even at Oregon's lower levels of office, radio spots on behalf of one State Senate incumbent falsely accused his opponent of trying to let people "who commit murder with a car" have a driver's license when released from prison.

We like to think that, somehow, Oregon's politics are better than in other states. Perhaps that once was so, but probably no longer.

Why Do They Go Negative?

 Here are some of the reasons attack campaigning seems to be everywhere, at all levels and in all states.

### Campaigners Think Attack Ads Work

 It's widely believed that attack ads work, even though voters don't like them. To be sure, one can indeed find many cases where they seem to have worked. But one can also find as manyc cases where they backfired. In our study of the 1988 presidential election, we found the much-vaunted Roger Ailes ads for Bush (e.g., "Revolving Door," "Boston Harbor," "Tank') actually backfired with voters, making them LESS likely to vote for Bush. Similarly, our 1992 campaign surveys again showed clearly that Bush's attack ads backfired, Clinton's negative ads did hurt Bush, but they also boosted PEROT's chances, with no direct effect on Clinton's. Whether or not Denny Smith's attack ads ever did erode Kitzhaber's lead is uncertain, but you can be sure that Kitzhaber's "recovery" will be credited to his last-minute shift to attack ads. Research shows that attack ads certainly are remembered by voters, but that can be a very mixed blessing. In general, only when the ads successfully direct attention to the opponent, not to the negative tactics and truth claims used by the sponsoring candidate, do they have a chance to help the sponsor. "Have Gun, Will Travel"

# Campaign Professionals Carry Tactics to Every State

 Election campaigns have become big business, with campaign consultants bringing with them the tricks of the trade as they learned them, The industry now has its own slick trade journal, CAMPAIGNS & ELECTIONS magazine. These professionals are now the Johnny Appleseeds of modern campaigning, bearing with them to every locale the Received Wisdom about how to win.

 Since each campaign guru has a vested interest in talking only about campaigns that succeeded, you can be sure each is telling colleagues and clients mostly about those negative tactics that DID seem to work. I'm sure the Kitzhaber campaign--with Kitzhaber for a time refusing to reply in kind to Smith's attack ads--will become a major example in professional lore about How a Candidate Almost Blew It by Not Going Negative.

 Kitzhaber may be right when he asserted that Smith's ads backfired and, by implication, Kitzhaber's own attack ads weren't an important part of the equation....Because one of Smith's first attack ads had to be withdrawn and the truth claims in it had to be changed, amid much news coverage of its inaccuracies, Smith fielded his attack ads in an environment where he--and the tactics he used--always came to mind when viewers saw that and subsequent attack ads. Those are precisely the conditions when attack ads backfire.

 Polls done before, during, and after Kitzhaber began his attacks on smith's record seem to provide us with the best evidence that Kitzhaber's last-minute attack ads "restored" his big lead over Smith. Before Smith's

ads savaged Kitzhaber about a possible future sales tax, Kitzhaber was riding high in media polls with a 20% lead. Then, after Smith ads hammered Kitzhaber on the sales tax issue, we were told that polling being done by both campaigns showed almost identical drops in Kitzhaber's lead (rumors were it had dropped to 9 or 10%). Then, surprise, surprise, after Kitzhaber began attacking Smith's performance for Oregon in Congress, the lead went back to about 20% in the media polls. Note that the primary evidence that Kitzhaber had lost much of his lead came from polls leaked by the campaigns to the media. But these leaked polls were done by the campaigns, and the polls showing 20% leads were done for the news media. Among the methodological differences may be crucial discrepancies in 1) how and whether the various campaign and media polls decided to identify their respective samples of 'likely' voters and 2) where in each questionnaire, and how often, each of the polls put questions about gubernatorial voting choice. Apples may have been compared with oranges, in other words.

 The result can be a mirage of change--and another widespread belief that only the last-minute attack ads restored...Kitzhaber's lead.

 END OF PART ONE. REASONS FOR NEG> CAMPAIGNS CONTINUE IN PART 2 I'm not sure whether I

========================================================================= Date: Thu, 8 Dec 1994 16:29:45 -0800 From: James Lemert <JLEMERT@OREGON.UOREGON.EDU><br>Subject: Part 2 of excerpted article on why campaid Part 2 of excerpted article on why campaigns negative

Part 2 begins.

Attack Ads Generate "Free" Airplay

 Campaigns know that they can get extensive TV news coverage of their attack ads, thus extending the "reach" of these ads at low cost. In the 1988 presidential campaign, we had many survey respondents tell us that they had seen the "Willie Horton" ad. What they had actually seen was news coverage of the ad, since the ad itself was not played in the three sites where our interviews took place. In 1988, the three major networks replayed presidential ads three times as often as ever before. In 1992, they replayed presidential ads in 28 separate stories, second only to 1988.

 Campaigns often produce attack ads for an audience of journalists, rather than for the audience as a whole. The health-care reform debate in 1993 and 1994 was a perfect example. The "Harry and Louise" ad...ran inside the Washington Beltway for all the reporters and producers to see. Impressed by health industry claims that it planned to spend upwards of \$50 million on such ads, Washington journalists quickly picked up on such ads. Network news repeatedly showed them to the rest of the country before the health industry actually bought time for "harry and Louise" throughout most of the country. Another classic example was the famous Lyndon Johnson "Daisy Girl" attack spot against Republican Barry Goldwater in 1964, depicting an innocent little girl picking daisy petals while an ominous voice over counted down to a nuclear explosion. The ad received paid airplay only on one Monday night, yet was the subject of enormous "free" news coverage. Goldwater's name never was mentioned in the ad; it was news and commentary that supplied Goldwater's name, just in case we missed the point.

 Negative ads suggest conflict and controversy. They're made to order for TV news, a cheap and easy story to do. It wouldn't be so easy and cheap, of course, if the TV journalist actually checked out the fact claims made in each ad.

Unfortunately, broadcast journalists still seem very reluctant to

do Ad Policing, which means that attack ads often are broadcast without needed examination of their truth claims....CNN's Brooks Jackson, by himself, matched in one month all six Ad-Police stories done by ABC, CBS and NBC, combined, in the entire Fall 1992 presidential campaign. Embarrassed by the "Willie Horton" debacle in 1988, many (but by no means all) newspapers have been doing campaign ad watches since 1990. "Private" vs. "Public" Lives

 Largely since the Gary Hart episode of 1984, the distinction between the public and private lives of politicians has been substantially eroded. In the current campaign, what this meant was that public officials and wanna-be officials could be attacked for contradictions between their rhetoric and their private lives. Thus, wealthy Republican Michael Huffington was savaged as soon as he said he favors California's anti-illegal immigrant Proposition 187 because he and his wife had hired an "illegal" nanny....Huffington made matters worse for himself by saying that it was his wife, not he, who hired the nanny....In Massachussetts, Mitt Romney's predatory behavior as a venture capitalist came under scorching attack by the Senator Edward Kennedy campaign.

 What these and many other examples have in common is the exposure in news and/or attack ads of discrepancies between private lives and either public rhetoric or ethical norms. Arguably, candidates SHOULD be held responsible for these discrepancies; I'm just suggesting here why it seems much easier now, and more tempting, to ferret out details of candidates' private lives and to justify using them in attacks.

### The Talent Pool Shrinks

 Partly because of the retroactive application of publis standards to formerly "private" behavior, fewer talented people are willing to endure the loss of privacy that mediated politics require. On top of that...Dan Quayle and Bill Clinton are good examples of the additional problems that an entire generate of people who were young adults during the Vietnam War may have when private decisions and actions become fair game for attack. Ironically, Clinton was one of a short list of Democrats willing to run for president in 1992, but we heard plenty about his student military status and his trip to the Soviet Union. In 1988 we learned much about Dan Quayle's lust to serve the country in the Indiana National Guard during the war years, his grades in school and how he was admitted to law school despite mediocre admissions indicators. Since the "Baby Boom" generation will supply much of the political leadership over the next 15-20 years, expect to learn more than you want to know about how they lived their lives during the Vietnam era.

 A loss in candidate quality feeds back into the campaign process, making campaigns even more negative.

 For one thing, one qualification for public office that is in decline may be a kind of "ethical radar" that perhaps used to reduce the odds that officials and wanna-be's commit the kind of blunders that make them all too available for attacks. Thus, there will be more dumb and ignoble things to attack. Second, a decline in quality of the candidates also implies that modern candidates will feel fewer scruples about attacking a vulnerable opponent.

### The Dominance of Special-interest Voting Appeals

 It is easier to "go negative" when you and your campaign advisors are convinced that the best way to assemble a majority is to pull together a number of interest groups, rather than appealing to "the public interest." Perhaps most often, such special-interest appeals cynically

identify the TARGETS of attack as a special interest, while cloaking and leaving unspoken the special interests represented by the ad.

 Oregon's Measure 13 is an obvious example. The pro-Measure 13 ads tried to appeal to 1) parents of "vulnerable" school children, 2) blue-collar workers concerned that "affirmative action" means special privilege for protected classes, and 3) the Religious Right and other interest groups concerned about what used to be called the "Social [Decay] Issue." But the only special interest we heard explicitly about in the ads was the target group: homosexuals. (Measure 13, I'm convinced, would have passed this time if it had been the first antigay measure ever put up for statewide vote. Exit polls we did in 1992 about Measure 9 showed clearly that many "no" votes were influenced by offensive labels used in Measure 9; those labels were stripped from Measure 13...[but] opponents were quick to remind voters that they would be voting on a "repackaged" Measure 9.)

 Returning to the use of special-interest appeals, ads funded by gold mining interests even, in their own words, accused "special interests" (apparently, this was meant to refer to radical environmentalists) of trying to use Measure 14 to strangle gold mining in court suits and bureaucratic red tape. Statements in support of the attacks on the measurre also came from such figures as an environmentalist (apparently, not "radical") and a retired geologist, but never from Newmont Gold, the major source of funding for the campaign.

 While interest group appeals always have been present in political campaigns, it's my impression that as campaign funding increasingly is driven by special interest money, so has the content of political advertising increasingly changed to reflect those interests. Such ads often use scapegoating and "devil-theory" appeals that imply, but usually leave unspoken, a common interest in opposing Those Devils, the -------(please fill in your favorite Devil group in the blank).

#### Voter Anger, Frustration

While it's true that people hate attack ads, it's also true that political strategists try to focus voter disenchantment onto targets selected by the strategists. We've heard a lot about voter disenchantment in 1994, but that disenchantment was there in 1992, as well. The difference between 1992 and 1994 is which individual got the blame. Bill Clinton was the George Bush of 1994.

END OF PART 2

========================================================================= Fri, 9 Dec 1994 07:25:25 -0800 From: James Beniger <beniger@RCF.USC.EDU><br>Subject: On the Almost Perfect Pentium Chip On the Almost Perfect Pentium Chip

[Circulating on the net--author(s) unkown]

Q: How many Pentium designers does it take to screw in a light bulb? A: 1.99904274017, but that's close enough for non-technical people.

Q: What do you get when you cross a Pentium PC with a research grant? A: A mad scientist.

Q: What's another name for the "Intel Inside" sticker they put on Pentiums?

A1: Warning label.

- A2: Truth in advertising.
- Q: Complete the following word analogy: Add is to Subtract as Multiply is to
	- 1) Divide
	- 2) ROUND
	- 3) RANDOM
- 4) On a Pentium, all of the above<br>A: Number 4.
- Number 4.
- Q: What algorithm did Intel use in the Pentium's floating point divider? A: "Life is like a box of chocolates." (Source: F. Gump of Intel)
- Q: Why didn't Intel call the Pentium the 586?
- A: Because they added 486 and 100 on the first Pentium and got 585.999983605.
- Q: According to Intel, the Pentium conforms to the IEEE standards 754 and 854 for floating point arithmetic. If you fly in aircraft designed using a Pentium, what is the correct pronunciation of "IEEE"?
- A: Aaaaaaaiiiiiiiiieeeeeeeeeeeee!

TOP TEN NEW INTEL SLOGANS FOR THE PENTIUM

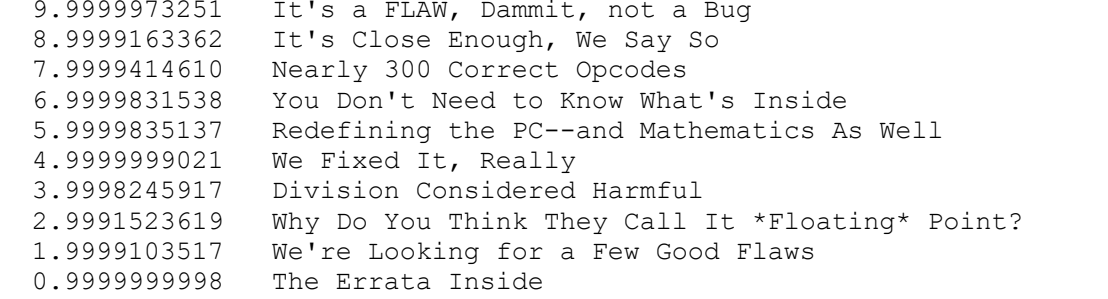

========================================================================= Date: Sat, 10 Dec 1994 11:31:02 -0500<br>From: iwicks@BGNET.BGSU.EDU From: jwicks@BGNET.BGSU.EDU<br>Subject: Re: advice on Mac sof Re: advice on Mac software

>1. Has anyone tried SPSS for the Macintosh, especially the new version >out this month? It costs a fortune & others' advice would be welcome >before I spend the cash.

We haven't ordered the new SPSS but will do so, soon. By all accounts, it sounds like SPSS has finally incorporated a real Mac interface. We are putting the finishing touches on the new version of our statistical package for the Mac (Flo Stat 2.0). While Flo was designed in part to serve as an integrated statistical analysis package and command file generator for our MaCATI surveying package, it is still a powerful and very easy-to-use stats program. I will send you a copy of the current beta version if you like. Send me your mailing address. (Flo reads and writes portable SPSS files.)

>2. Does anyone know of a MAC program that allows one to get an >alphabetized frequency count of ALL words in a text document? I'm told >that new Mac qualitative analysis programs don't do this because it's an >old-fashioned qualitative analysis trick. BUT it's a good start when you >have masses of text. Ideas?

Open your text file in Microsoft Word, Word Perfect, etc., and replace all of the unique character strings separating words--e.g., a period and two spaces (i.e., ". ") with a carriage return, and so on. Then replace all multiple carriage returns with a single carriage return. You should end up with one long column of words. Save this column of words as a TEXT file. Launch Flo Stat and Import that TEXT file. Set the variable type of the first and only variable in the data set to "character." Run Frequencies. In a minute or two you'll obtain an alphabetized frequency and precent distribution of the word list. I converted a 22 page (10,000+ words) MS Word file following these steps. It took about five minutes to convert the word document into a single column, import into Flo, and obtain the frequency count. I then copied and pasted the tabular output from Flo back into MS Word. Flo handles much larger files with little difficulty. Enjoy!

Jerry--

~~~~~~~~~~~~~~~~~~~~~~~~~~~~~~~~~~~~~~~~~~~~~~~~~~~~~~~~~ Jerry W. Wicks, Professor, Department of Sociology Tel: (419)372-2497 & Director, Population and Society Research Center Fax: (419)372-2300 Bowling Green State Univ. Internet: jwicks@bgnet.bgsu.edu Bowling Green, Ohio 43403 AppleLink, e\*World, AOL: senecio ~~~~~~~~~~~~~~~~~~~~~~~~~~~~~~~~~~~~~~~~~~~~~~~~~~~~~~~~~ ========================================================================= Date: Mon, 12 Dec 1994 11:45:42 EST<br>From: Bob LaForge <WAA101@URIACC.UR From: Bob LaForge <WAA101@URIACC.URI.EDU><br>Subject: Set appornet digests Set appornet digests SET AAPORNET DIGESTS ----------------------------------------------------------- Robert Laforge, Sc.D. WAA101@URIACC.URI.EDU

Cancer Prevention Research Center TEL: (401) 792-2830 University of Rhode Island FAX: (401) 792-5562 1 Flagg Road Kingston RI, 02881

\_\_\_\_\_\_\_\_\_\_\_\_\_\_\_\_\_\_\_\_\_\_\_\_\_\_\_\_\_\_\_\_\_\_\_\_\_\_\_\_\_\_\_\_\_\_\_\_\_\_\_\_\_\_\_\_\_\_

========================================================================= Date: Mon, 12 Dec 1994 16:05:24 -0600<br>From: Peter Miller <pyrm@CASBAH ACNS NL From: Peter Miller <pvm@CASBAH.ACNS.NWU.EDU><br>Subject: Payday research Payday research

A colleague asks me to inquire whether any of our membership has done research (or knows of any) on "payday" purchasing behavior -- the effect of having a paycheck in one's hand on purchasing. If any ideas or information, you can respond directly to me. pvm@casbah.acns.nwu.edu

Thanks.

\*\*\*\*\*\*\*\*\*\*\*\*\*\*\*\*\*\*\*\*\*\*\*\*\* Peter Miller Northwestern University 708-491-5835 708-467-1171 (FAX) \*\*\*\*\*\*\*\*\*\*\*\*\*\*\*\*\*\*\*\*\*\*\*\*\*

========================================================================= Date: Tue, 13 Dec 1994 09:33:56 EST<br>From: John Pollard <ISRNEWS@VM1.YOR From: John Pollard <ISRNEWS@VM1.YORKU.CA><br>Subject: Re: Set appornet digests Re: Set appornet digests

Could you please delete J. Paul's Grayson's name from the AAPORNET - his internet address is ISRNEWS@VM1.YORKU.CA. Thank you.

========================================================================= Date: Tue, 13 Dec 1994 07:05:10 -0800<br>From: James Beniger <beniger@RCF.USC.1 From: James Beniger <br/>beniger@RCF.USC.EDU><br>Subject: Our Two Different Addresses Our Two Different Addresses

Members of AAPORNET have two different addresses to add to their address books. One address, a channel of mass communication, is used to reach each and every one of us instantaneously. The other address, that of our list server (a dumb machine), can be used by each of us to program AAPORNET, and thereby customize it to our own personal needs. BUT BEWARE: Confusing one address with the other can cause a tiny bit of inconvenience for each of some 600 people and much embarrassment for you. Again, the two addresses- radically different in their functions--are:

aapornet@vm.usc.edu for mass communication--to reach all members listserv@vm.usc.edu for customizing--to program a dumb machine

Everyone who is on the net long enough will eventually send something to the wrong address--we all make mistakes (although I hope not as many as I make). If we can greet errors with gentle humor, and help newcomers to learn, AAPORNET will grow into a more useful and pleasant professional experience for all of us.

To repeat for newcomers, here are just three of many reasons you might want to customize AAPORNET to your own personal needs via listserv@vm.usc.edu :

### (1) DAILY DIGEST

A digest is a package of all of the messages posted to a list, stored up as they come in and sent to you once each day (much like a daily newsletter). To receive AAPORNET as a daily digest, send the three-word, one-line command SET AAPORNET DIGESTS (and absolutely nothing else) to: listserv@vm.usc.edu (leave the subject line BLANK).

#### (2) DAILY INDEX

An index is a listing of only the subject lines of all of the

messages posted to a list, sent to you so that you might select- based on these headings--the particular messages you wish to read. To receive AAPORNET in index form, send the three-word, one-line command SET AAPORNET INDEX (nothing else) to: listserv@vm.usc.edu (leave the subject line BLANK).

### (3) TEMPORARILY STOPPING MAIL

When you are away from the net on business or vacation, and also on weekends, you might temporarily stop your mail by sending the three-word, one-line command SET AAPORNET NOMAIL (and nothing else) to: listserv@vm.usc.edu (leave the subject line BLANK). When you are ready to begin receiving messages again, simply reverse the process by sending the three-word, one-line command SET AAPORNET MAIL (and nothing else) to: listserv@vm.usc.edu (subject line remains BLANK).

If you have problems, questions, or complaints concerning any of these three suggestions, PLEASE DO NOT POST THEM TO AAPORNET. Instead, send them to beniger@rcf.usc.edu

\_\_\_\_\_\_\_\_\_\_\_\_\_\_\_\_\_\_\_\_\_\_\_\_\_\_\_\_\_\_\_\_\_\_\_\_\_\_\_\_\_\_\_\_\_\_\_\_\_\_\_\_\_\_\_\_\_\_\_\_\_\_\_\_\_\_\_

=========================================================================

Date: Tue, 13 Dec 1994 17:22:44 GMT+0100<br>From: Juergen Hoffmever-Zlotnik <Hoffmeve Juergen Hoffmeyer-Zlotnik <Hoffmeyer-Zlotnik@ZUMA-MANNHEIM.DE>

Organization: ZUMA<br>Subject: Call Call for papers

Text Analysis and Computers

September 18 - 21, 1995

 at Heinrich Pesch Haus, D-67059 Ludwigshafen Germany

Call for Papers

Organization Center for Survey Research and Methodology (ZUMA) in cooperation with Society for Conceptual and Content Analysis by Computer (SCACC)

Coordination Committee Angelika Gloeckner-Rist Juergen H.P. Hoffmeyer-Zlotnik Peter Ph. Mohler Peter Schrott Cornelia Zuell

Programme Committee Alfons Geis, ZUMA Angelika Gloeckner-Rist, ZUMA Janet Harkness, ZUMA

Juergen H.P. Hoffmeyer-Zlotnik, ZUMA Peter Ph. Mohler, ZUMA Klaus M. Schmidt, Bowling Green State University, Ohio, USA Peter Schrott, ZUMA Cornelia Zuell, ZUMA

Conference Language English

Conference Office Please address all correspondence as follows: Jolantha Muellner ZUMA Post Office Box 122155 D-68072 Mannheim Germany

Telephone (national): 0621 1246 174 (international): +49 621 1246 174<br>Fax (national): 0621 1246 100 Fax (national): (international): +49621 1246 100<br>e-mail: cta@ZUMA-Mannheim cta@ZUMA-Mannheim.de

Text analysis has long been an interdisciplinary pursuit. The added potential of information technology and the growing availability of computer readable corpora in fields as diverse as archeology to discourse analysis have led to an increased activity and interest in the computer-assisted analysis of texts.

Text Analysis and Computers is of relevance to researchers interested or involved in computer-assisted text analysis, irrespective of discipline. However, a special focus will be given to text analysis methods as implemented or implementable in the social sciences.

The goal of the conference is twofold: on the one hand to present and discuss text analysis procedures being used or developed in applied research, on the other to promote and coordinate the innovative development of text analysis tools. Invited keynote speakers will open the conference with talks on current progress and problems in the three areas of computer-assisted content analysis, interpretative methods and computational linguistics. The papers and demonstrations at the conference should then reflect theoretical developments in a given field. At the podium discussion on the last day, invited speakers and participants will draw together their conclusions from the meeting. On the basis of these, a concrete effort will be made to pin-point an area or areas in which a coordinated research initiative can be started.

Topics of interest include:

o computer-assisted content analysis

- o computational linguistics
- o computer-assisted qualitative analysis

#### with focus on

- o content analysis methods
- o conceptual dictionaries and lexica
- o corpora
- o hypertext, text retrieval
- o literary and linguistic text analysis<br>o semantic networks
- o semantic networks<br>o tagging
- tagging
- o interactional analysis
- o conceptual knowledge organization (including artificial intelligence and machine translation) Submission of paper abstracts

The deadline for submission of paper abstracts is 15 January, 1995. All submissions must consist of an abstract of the paper proposed (maximum 300 words) plus title and the name(s) of the authors(s). Submission should be made by email whenever possible. Otherwise only a MS-DOS diskette (ASCII) is acceptable.

### Original Contribution

Papers must reflect original work or major developments in previously reported work. Papers are not eligible if they have been published prior to the meeting or accepted for publication before being submitted to the organizers for consideration, or if they have been modified in only secondary respects after similar readings or publication.

Evaluation of submissions for presentation The programme committee evaluates the submitted abstracts to ensure that topics and contents support the goals of the Conference. It is important to ensure that abstracts provide an accurate impression of the major points of the paper. Authors of abstracts will be notified by March 1, 1995.

Submission and evaluation of papers for publication A volume of selected papers from the conference will be published. Papers for the volume will be evaluated by a board of referees.

#### Requirements for submission

In order to be considered for inclusion, participants must submit the full length paper in English by June 30th, 1995. Submitted papers will be evaluated anonymously by a board of referees chosen by the committee.

### Length and Style

For presentation at the paper-reading sessions, papers should be turned into 20-minute talks which highlight and interpret major points only. Details of empirical data and procedures of collection and analysis should be reserved for handouts or written versions. The allocated discussion time is 10 minutes per paper.

Software Demonstrations There will be a room for demonstrations of software products. Participants wishing to give a demonstration must register with the conference organisation office by 1 March, 1995. Conference Fee The conference fee is DM 120.- (DM 95.- for students). The fee includes: - Program and Conference Folder, including abstracts and other information - Participation in the scientific sessions and demonstrations - Coffee break refreshments - Lunch during the conference ========================================================================= Date: Tue, 13 Dec 1994 11:40:21 EST<br>From: John Pollard <TSRNEWS@VM1.YOR From: John Pollard <ISRNEWS@VM1.YORKU.CA><br>Subject: Re: Call for papers Re: Call for papers Please delete J. Paul Grayson (ISRNEWS@VM1.YORK.CA) from AAPORNET. THNX. ========================================================================= Date: Tue, 13 Dec 1994 13:56:00 PST<br>From: "Schutz, Howard" <hgschutz@UC From: "Schutz, Howard" <hgschutz@UCDAVIS.EDU><br>Subject: Country of Origin Research Country of Origin Research Am interested in identifying any current research or recent articles on the topic of the influence of country of origin of products on consumer attitudes, preferences or purchase behavior. Please send any replies only to haschutz@ucdavis.edu Thanks, Howard G. Schutz, Consumer Sciences, Thanks, Howard G. Schutz, Consumer Sciences, University of California at Davis, Davis, CA 95616. ========================================================================= Date: Wed, 14 Dec 1994 08:12:46 EST<br>From: "Robert N. Harris" <rharris@H From: "Robert N. Harris" <rharris@HIBBS.VCU.EDU><br>Subject: Listed/Unlisted characteristics Listed/Unlisted characteristics Anyone have any recent information on the difference between listed and unpublished samples re: demographics, etc. OR between RDD and listed samples OR information on using a "warm" approach with an RDD sample as described in Drew et al. ("Nonresponse issues in government telephone surveys") found in Groves et al (1988) Telephone Survey Methodology. In that Canadian example RDD samples were screened in advance of a survey at which time an introductory letter was offered. Would appreciate anything you might reference or fax or mail or e-mail.... Thanks

Robert Harris e-mail rharris@hibbs.vcu.edu (804) 828 - 8813 (phone) (804) 828 - 6133 (FAX)

Survey Research Lab

Center for Public Policy VCU, PO BOX 843016 Richmond, VA 23284-3016

========================================================================= Date: Wed, 14 Dec 1994 12:31:00 -0800<br>From: James Beniger <beniger@RCF.USC.1 From: James Beniger <beniger@RCF.USC.EDU><br>Subject: AAPORNET: Week Three AAPORNET: Week Three

AAPORNET The Experiment: Week Three

AAPORNET first appeared on the screens of AAPOR members on the morning before Thanksgiving (Wednesday, November 23). Begun with 260 net addresses (the non-bouncing addresses in the 1993-94 Directory), AAPORNET has grown to 642 members (47.2 percent of the total AAPOR membership) in 12 countries:

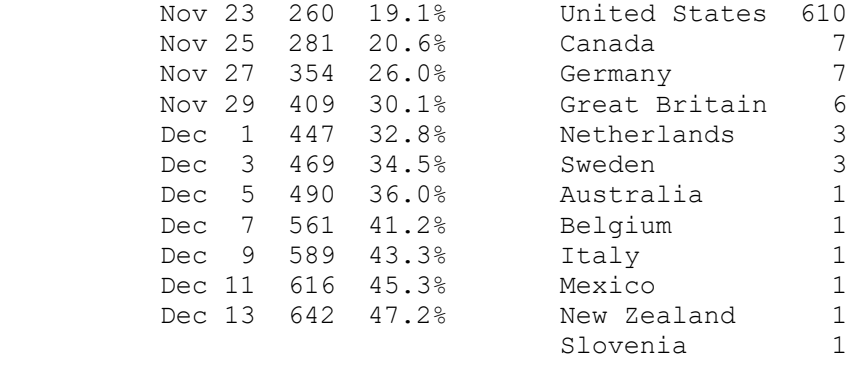

642

During the same three-week period, 20 members (3.0 percent of those ever subscribed) removed themselves from the list.

========================================================================= Date: Wed, 14 Dec 1994 15:53:54 PST<br>From: ARNOLD ISMACH <ARNOLD ISMACH@ From: ARNOLD ISMACH <ARNOLD\_ISMACH@CCMAIL.UOREGON.EDU><br>Subject: Public opinion textbooks Public opinion textbooks

 Two weeks ago I asked AAPORNET subscribers if they would share with me their recommendations for suitable textbooks in an undergraduate public opinion course. The response was gratifying, with at least two dozen notes offering suggestions, and even a packet of class materials from a generous colleague at Northwestern. I'm grateful for the good advice, and also want to share the information with others. The two texts mentioned most often were:

Influence, Science and Practice, by R.B. Cialdini (HarperCollins 1993)

American Public Opinion, by Erickson, Luttberg and Tedin

Others recommended were:

- The Dynamics of Persuasion, by R.M. Perloff (Erlbaum, 1993)

 - Contemporary Public Opinion, by McCombs, Einseidel and Weaver (Erlbaum, 1994)

- Public Opinion, by Vincent Price (Sage)
- Politics at the Margin, by Susan Herbst (Cambridge, 1994)
- What Americans Really Think, by Barry Sussan (Pantheon, 1988)
- The Influentials, by Gabriel Weimann

On the subject of public opinion measurement, these were recommended:

- How to Conduct Your Own Survey, by Salant and Dillman (Wiley 1994)
- News and Numbers, by Vic Cohn (Iowa State Univ. Press 1989)
- Polling and the Public, by Asher (CQ 1991)
- The Opinion Connection, by Cantril (CQ 1991)
- Surveying Public Opinion, by Rubenstein (Wadsworth 1995)
- Media Polls in American Politics, Mann and Orren, eds. (Brookings 1992)
- Newsroom Guide to Polls & Surveys, by Wilhoit and Weaver (Indiana Univ. Press 1980)
- A Journalist's Guide to...Polls, by Gauiser, Witt (Greenwood 1994)

My thanks to all who responded.

 --Arnold Ismach University of Oregon aismach@oregon.uoregon.edu

-------------------------

========================================================================= Date: Tue, 20 Dec 1994 11:33:47 EST<br>From: Elizabeth Cook <EC1645A@AMERI Elizabeth Cook <EC1645A@AMERICAN.EDU> Organization: The American University<br>Subject: Elaboration model - supp Elaboration model - supression examples

I have three examples of suppression for use in lectures on the elaboration model, but all involve race as a control variable. Does anyone have other examples (either involving real data or just an anecdote) that does not involve race? I don't want to give students the impression that race is the only suppressor variable.

Please send examples to me: EC1645A@American.edu

Thanks, Elizabeth Cook.

========================================================================= Date: Tue, 20 Dec 1994 16:27:38 EDT

From: "Charles R. Wright" <fcw@ASC.UPENN.EDU><br>Subject: Address request Address request

Friends --

 This is my first shot at AAPORNET, so please forgive any blunders. A colleague of mine, emeritus professor of history, is trying to locate William Becker, who he believes was active in public opinion polling and worked or lived around Princeton. I am embarrassed, but don't know him. Then again, there are lots of people whom I don't know. I checked AAPOR membership, with no success. I don't recall ever meeting him at AAPOR. Can anyone provide an address or work location that might help my colleague contact him?

### Thanks -- Charles Wright fcw@asc.upenn.edu

========================================================================= Date: Tue, 20 Dec 1994 16:27:32 EST<br>From: Mike <CARRIE@VTVM1.BITNET> From: Mike <CARRIE@VTVM1.BITNET><br>Subject: Re: Elaboration model - su Re: Elaboration model - supression examples

People who live alone are in no worse mental health than persons who live with others (looking within marital status categories and ignoring the married). On some indicators of well being, persons who live alone are actually in better mental health. When one controls simultaneously for the quality of interaction that goes on in ones dwelling place and percapita income, the positive effects of living alone disappear, and some negative ones pop up (the suppressed relationships). The reason is that persons who live alone do not have poor quality social relationships in their dwelling places, and tend to have higher percapita incomes than do others. When persons who live alone and persons who do not are equivalent on these dimensions (which have the obvious relationships with well being variables), then living alone has no positive effects but some negative ones.

From: Mike Hughes, Sociology, Virginia Tech

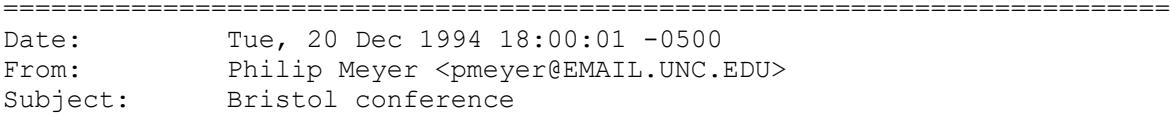

 An international conference on Survey Measurement and Process Quality will be held April 1-4, 1995, in Bristol, UK. Sponsors include the American Statistical Association and the World Association for Public Opinion Research.

 If you are not a member of either organization and would like to receive a preliminary program, please send me a private message with your snailmail address.

 Phil Meyer WAPOR

========================================================================= Date: Tue, 20 Dec 1994 19:03:04 EST<br>From: Ken Sherrill <KSSHC@CUNYVM.CUI From: Ken Sherrill <KSSHC@CUNYVM.CUNY.EDU><br>Subject: The political behavior of the Americ The political behavior of the American people

It's final exam time. My instructions said "Your essay should cover such topics as ... the political behavior of the American people..."

One student writes, "The political behavior of the American people is better than most people in other countries."

Is it time for a thread?

========================================================================= Date: Wed, 21 Dec 1994 11:21:47 GMT+0100<br>From: Dagmar Krebs <KREBS@ZUMA-MANNHEIM. Dagmar Krebs <KREBS@ZUMA-MANNHEIM.DE> Organization: ZUMA<br>Subject: Re: 1 Re: Bristol conference

Dear Dr. Meyer, I read your announcement for the Bristol conference in AAPORNET. I would like to get the preliminary program. My address is: Dr. Dagmar Krebs ZUMA P.O. Box 122155 D-68072 M;annheim The e-mail address is: Krebs@zuma-mannheim.de Thanks in advance. Dagmar Krebs

========================================================================= Date: Wed, 21 Dec 1994 12:08:40 GMT<br>From: OMUIRCHE@VAX.LSE.AC.UK OMUIRCHE@VAX.LSE.AC.UK

From: Colm O'Muircheartaigh London School of Economics

The new post described below will be available at the London School of Economics next academic year, and we are anxious to carry out a wide search for a suitable candidate, probably someone at the early stages of his/her career. I would be grateful if you could draw this announcement to the attention of anyone you think might be interested; this is a tenure track position. Anyone interested can get touch with me directly by e-mail (do not use AAPORNET unless you want everyone on AAPORNET to know) at

OMUIRCHE@LSE.AC.UK

or by fax at

+ 44 71 955 7005

or by using the mailing address or fax number of the LSE Staffing Office given in the announcement.

London School of Economics and Political Science

Department of Government and The Methodology Institute

Applications are invited for a Lectureship shared between the Government Department and the School's Methodology Institute. The person appointed will be expected to combine a research specialism in Political Science with an interest and competence in either quantitative methods or formal modelling in Political Science. The lectureship will be a joint appointment from 1 October 1995. The research interests of applicants should reflect their expertise in quantitative methods, and preference will be given to candidates who combine this with a research interest in Public Choice, Public Administration, Comparative Politics, or European Politics. The lectureship is intended to contribute to developing collaboration between the Department of Government and the Methodology Institute and to help integrate the cross-disciplinary teaching of the Institute with the principal subject-matter disciplines in the School.

Reference Number: GM-DE

Closing date for applications: February 3, 1995.

Salary in the range UKL 17,000 - UKL 28,000

For further particulars and an application form please contact: DeLucia Ezzidio, Staffing Office, Room H515, London School of Economics, Houghton Street London WC2A 2AE, UK. (Further particulars and application form may be obtained by fax from: + 44 71 955 6843; applications MAY NOT be returned by fax). Quote reference number on all correspondence.

========================================================================= Date: Wed, 21 Dec 1994 23:45:00 ET<br>From: "R.PERLOFF" <R0480%TAONODE@VI From: "R.PERLOFF" <R0480%TAONODE@VMCMS.CSUOHIO.EDU><br>Subject: Newsletter contributions on 1994 election & m Newsletter contributions on 1994 election & media

 Anyone who has some ideas about the impact of media (broadly defined) on the '94 elections may be interested in contributing them to a newsletter published by the Communication Theory and Methodology Division of the Association for Education in Journalism and Mass Communication. I am coordinating this division's work this year and ask that anyone who would like to contribute their thoughts (no more than 1 paragraph or 125 words as many contributions are sought) send them, with your name & affiliation,to Lori Bergen, the newsletter editor (LBERGEN@KSUVM.KSU.EDU), Kansas State Journalism School. Please send by January 16; the newsletter will come out in winter of 1995 and the compilation of paragraphs should make interesting reading.

> -- Richard M. Perloff Dept. of Communication, Cleveland State University R.Perloff@CSUOHIO.EDU

========================================================================= Date: Thu, 22 Dec 1994 05:55:06 -0800<br>From: James Beniger <beniger@RCF.USC.1 From: James Beniger <beniger@RCF.USC.EDU><br>Subject: AAPORNET: Week Four AAPORNET: Week Four

AAPORNET The Experiment: Week Four

Sometime late in AAPORNET's fourth week it came to include the majority of AAPOR members.

AAPORNET first appeared on the screens of AAPOR members on the morning before Thanksgiving (Wednesday, November 23). Begun with 260 net addresses (the non-bouncing addresses in the 1993-94 Directory), AAPORNET has grown to 719 members in 12 countries (50.6 percent of the 1420 members listed in the 1994-95 Directory):

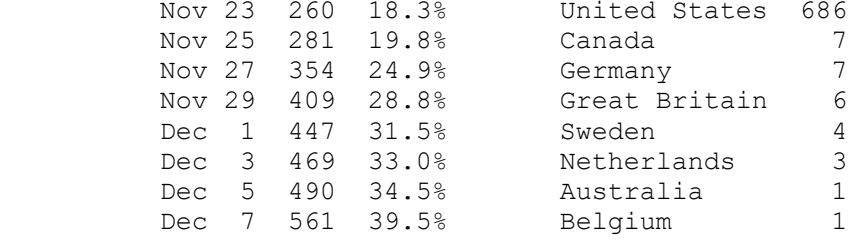

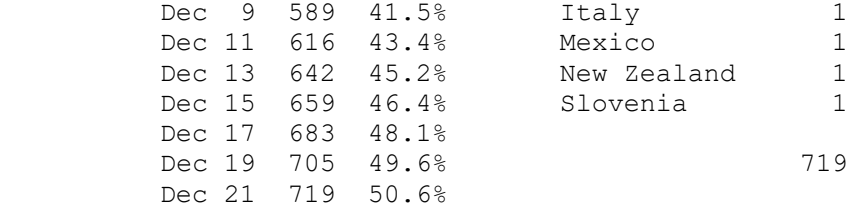

(Percentages have been lowered from previous reports to reflect the AAPOR membership increase to 1420 from 1361 between 1993 and 1994.)

During the same four-week period, 23 members (3.1 percent of those ever subscribed) removed themselves from the list.

========================================================================= Date: Thu, 22 Dec 1994 15:01:51 +0100<br>From: Edith de Leeuw <V70UEDIT%hasara From: Edith de Leeuw <V70UEDIT%hasara11.bitnet@SARA.NL><br>Subject: Re: AAPORNET: Week Four

Re: AAPORNET: Week Four

May the aapornet grow in 1995 and may we have many interesting discussions on P O R, and share our knowledge.

Merry X-mas & a happy new year to you all!

Edith from a freezing Amsterdam

--------------------------------

Edith de Leeuw Free University, Amsterdam

Department of Social Research Methods Koningslaan 22-24, 1075 AD Amsterdam, the Netherlands

Internet: V70UEDIT at HASARA11.BITNET tel: x.31.20.6647131

=========================================================================

Date: Thu, 22 Dec 1994 13:38:44 ET<br>From: LSUSKIE@MU2.MILLERSV.EDU From: LSUSKIE@MU2.MILLERSV.EDU Subject: What's the difference?

Well, nobody else has brought this up so far, so I guess I'll bite. Around a month ago I was added to AAPORnet after "belonging" to POR for quite some time. What's supposed to be the difference between the two? What purpose is AAPORnet supposed to serve that POR has been unable to fill? What kinds of queries are "acceptable" to each list? Should I start double-posting all my queries to both lists? Is there a significant difference in the clientele served by each list?

Thanks for any insights anyone can provide. And best wishes for happy holidays and a great new year to everyone on both lists.

Linda Suskie

lsuskie@mu2.millersv.edu

========================================================================= Date: Thu, 22 Dec 1994 13:00:26 -0600<br>From: "Paul J. Lavrakas, Ph.D." <lavra From: "Paul J. Lavrakas, Ph.D." <lavrakas@CASBAH.ACNS.NWU.EDU><br>Subject: Re: What's the difference? Re: What's the difference?

Linda Suskie and other "newcomers" to AAPORNET:

The purpose/use of AAPORNET and POR was brought up earlier. An obvious and important difference will be for AAPOR to communicate directly with AAPOR members regarding AAPOR business and for members to communicate to the AAPOR officers/council. For example, the new conference-site operations/planning committee anticipates using AAPORNET for both pre-conference input and post-conference feedback from members. \* \* \* \* \* \* \* \* \* \* \* \* \* \* \* \* \* \* \* \* \* \* \* \* \* \* \* \* \* \* \* \* Paul J. Lavrakas, Ph.D.; Professor & Director \* Northwestern Univ. Survey Lab, 625 Haven, Evanston IL 60208 \* Office: 708-491-8356 Fax: 708-467-1564 \* \* \* \* \* \* \* \* \* \* \* \* \* \* \* \* \* \* \* \* \* \* \* \* \* \* \* \* \* \* \* \* ========================================================================= Thu, 22 Dec 1994 14:59:27 -0400 From: RUSCIANO@ENIGMA.RIDER.EDU<br>Subject: AAPOR members' addresses AAPOR members' addresses Just a quick general question: Is there a listing of email addresses somewhere that we can access for all members of AAPOR who do not mind being contacted? It would be very helpful, especially for overseas communications. Thanks. Frank L. Rusciano Rider University ========================================================================= Date: Thu, 22 Dec 1994 16:56:44 -0500<br>From: Philip Meyer <pmeyer@EMAIL.UNC.I From: Philip Meyer <pmeyer@EMAIL.UNC.EDU><br>Subject: IJPOR (fwd) IJPOR (fwd) ---------- Forwarded message ---------- Date: Thu, 22 Dec 1994 10:58:38 EST From: EPS <eps@gumby.oup-usa.org> To: philip\_meyer@unc.edu Subject: IJPOR Attached herewith is the contents for vol. 6, no. 4 of IJPOR. The issue should be in the States shortly, if it isn't already. As you suggested I am sending the t.o.c. to you for posting to the AAPOR listserv. Please do let me know if there's anything else I can do. I'll investigate AAPOR membership for myself in the new year.

Many thanks!!

Merry Christmas!

# Erich

\_International Journal of Public Opinion Research\_ Volume 6, Number 4 Winter 1994 CONTENTS ====================================================== ARTICLES Is There a Two-Step Flow of Agenda-Setting? Gabriel Weimann and Hans-Bernd Brosius p. 323 Tomorrow's British Elite: Student Attitudes to Some Aspects of the European Community. Nigel F.B. Allington and J. Barry Jones p. 342 The Margins of Justice: Attitudes Towards the Law and the Legal System among Jews and Arabs in Israel. Arye Rattner p. 358 RESEARCH NOTES Respondents' "Free Will" View of Criminal Behavior and Support for Capitol Punishment. C.E. Tygart p. 371 The Use of Anchoring Strategies in the Construction of Proxy-Reports of Attitudes. Barbara Bickart, Geeta Menon, Norbert Schwarz, and Johnny Blair p. 375 REVIEWS Eleanor Singer and Phyllis M. Endreny: Reporting on Risk. How the Mass Media Portray Accidents, Diseases, Disasters, and Other Hazards. Hans Mathias Kepplinger p. 380 Recent Books in the Field of Public Opinion Research.<br>Compiled by Gabriel Weimann p. 383 Compiled by Gabriel Weimann Recent Articles in the Field of Public Opinion Research.<br>Compiled by Gabriel Weimann p. 387 Compiled by Gabriel Weimann WAPOR News p. 396 FORTHCOMING CONFERENCES AND SEMINARS p. 397 ==================================================== The International Journal of Public Opinion Research is a quarterly journal, published by Oxford University Press. If you would like further details about IJPOR, including subscription, please contact: Erich Staib

Oxford University Press 2001 Evans Rd.

Cary, NC 27513 Tel: 919-677-0977 x 5163 Fax: 919-677-1714 E-mail: eps@oup-usa.org ========================================================================= Date: Fri, 23 Dec 1994 12:24:28 +0100<br>From: Peter Neijens <neijens@SARA.NL> Peter Neijens <neijens@SARA.NL> Subject: Re: Bristol conference Dear Phil Meyer I am very much interested in the preliminary program of the Bristol conference. My address: Peter Neijens department of communication Oude Hoogstraat 24 1012 CE Amsterdam the Netherlands fax: 31 20 5252179 e-mail: neijens@sara.nl thank you very much ========================================================================= Date: Fri, 23 Dec 1994 05:36:34 -0800<br>From: James Beniger <beniger@RCF.USC.1 From: James Beniger <beniger@RCF.USC.EDU> Subject: AAPORNETiquette Revisited In just the past few days, we have had several violations of the most basic principles of AAPORNETiquette, including messages best sent to individuals that have been posted to all 700+ people on the

Net, double postings of exactly the same message, and personal musings on no subject in particular. By far the most frequent complaint about AAPORNET concerns the time wasted reading such messages.

Before posting a message, please think: Does this really need to be read by everyone in AAPOR, or might I achieve my desired goal by sending it to only one or two people? As the last thing you routinely do before pushing your "send" key, please check to make certain that your "To:" line contains the desired target of your message (mistakes will usually embarrass you, sometimes also your intended recipient, and will occasionally delight all the rest of us--at your expense).

Complaints about transgressions should not be sent to me, but to the offenders themselves, and you are encouraged to do this. As in any social group, we will ultimately succeed only to the extent that we can enforce our own norms, person to person. But be gentle, please--many of us are new to cyberspace, and we all make mistakes.

For the benefit of the several hundred members who have joined us

since the last posting of the following message, here it is once again. The general principles are not peculiar to AAPORNET, but prevail throughout the Internet...

#### AAPORNETIQUETTE (Third Posting)

- Do not post to AAPORNET (currently 700+ members) messages intended for individuals, or better addressed to individuals.
- Acceptable postings to AAPORNET include announcements and general questions. Replies to such postings, however, ought to be sent to the person who posted them (sender's address).
- Try to keep all postings as brief as possible--fitting your entire message on a single screen is always appreciated.
- If you think someone has violated AAPORNETiquette, send your complaint to the individual offender--posting such messages to AAPORNET only compounds the offense.
- Treat everyone on AAPORNET as you would someone you will see regularly for the rest of your life because--since we are all AAPOR members--you probably will.

\*\*\*\*\*\*\* Suggestions for additions to AAPORNETiquette are welcomed at beniger@rcf.usc.edu

=========================================================================

Date: Fri, 23 Dec 1994 12:09:18 -0800<br>From: James Beniger <beniger@RCF.USC. From: James Beniger <br/>beniger@RCF.USC.EDU><br>Subject: List of Member Net Addresses List of Member Net Addresses

Frank Rusciano has asked about a listing of email addresses for all members of AAPORNET. To receive a list alphabetized by members' last names, send the four-word, one-line command REVIEW AAPORNET BY NAME (and absolutely nothing else) to: listserv@vm.usc.edu (leave the subject line BLANK). Two caveats:

- (1) This list is long. When last I looked, about an hour ago, it had 711 entries, occupied 42,605K, and printed to 13 manu script pages (by comparison, AAPOR's entire 1994-95 Directory occupies 298,753K). If your mailer cannot handle a document this size, or if you do not want to waste the time downloading it, I promise to make a hard copy in mid-January for distri bution by the Secretariat via snailmail.
- (2) Our list server automatically deletes addresses that bounce messages from this list of member addresses, and we are currently in the peak bounce season. This means that most times a message is posted to AAPORNET, including the one you are now reading, we lose a few addresses. If you can wait two or three weeks, until the current bounce season passes, you will have a much fuller listing.

While we are on the subject of sending programming commands to the

dumb machine at listserv@vm.usc.edu , it might be a good time to post again for newcomers a more general introduction (first posted here on December 13) to the same subject:

#### TWO ADDRESSES (second posting)

Members of AAPORNET have two different addresses to add to their address books. One address, a channel of mass communication, is used to reach each and every one of us instantaneously. The other address, that of our list server (a dumb machine), can be used by each of us to program AAPORNET, and thereby customize it to our own personal needs. BUT BEWARE: Confusing one address with the other can cause a tiny bit of inconvenience for each of some 700 people and much embarrassment for you. Again, the two addresses- radically different in their functions--are:

aapornet@vm.usc.edu for mass communication--to reach all members

listserv@vm.usc.edu for customizing--to program a dumb machine

Everyone who is on the net long enough will eventually send something to the wrong address--we all make mistakes (although I hope not as many as I make). If we can greet errors with gentle humor, and help newcomers to learn, AAPORNET will grow into a more useful and pleasant professional experience for all of us.

To repeat for newcomers, here are just three of many reasons you might want to customize AAPORNET to your own personal needs via listserv@vm.usc.edu :

# (1) DAILY DIGEST

A digest is a package of all of the messages posted to a list, stored up as they come in and sent to you once each day (much like a daily newsletter). To receive AAPORNET as a daily digest, send the three-word, one-line command SET AAPORNET DIGESTS (and absolutely nothing else) to: listserv@vm.usc.edu (leave the subject line BLANK).

#### (2) DAILY INDEX

An index is a listing of only the subject lines of all of the messages posted to a list, sent to you so that you might select- based on these headings--the particular messages you wish to read. To receive AAPORNET in index form, send the three-word, one-line command SET AAPORNET INDEX (nothing else) to: listserv@vm.usc.edu (leave the subject line BLANK).

## (3) TEMPORARILY STOPPING MAIL

When you are away from the net on business or vacation, and also on weekends, you might temporarily stop your mail by sending the three-word, one-line command SET AAPORNET NOMAIL (and nothing else) to: listserv@vm.usc.edu (leave the subject line BLANK). When you are ready to begin receiving messages again, simply reverse the process by sending the three-word, one-line command SET AAPORNET

MAIL (and nothing else) to: listserv@vm.usc.edu (subject line remains BLANK).

If you have problems, questions, or complaints concerning any of these three suggestions, PLEASE DO NOT POST THEM TO AAPORNET. Instead, send them to beniger@rcf.usc.edu

\_\_\_\_\_\_\_\_\_\_\_\_\_\_\_\_\_\_\_\_\_\_\_\_\_\_\_\_\_\_\_\_\_\_\_\_\_\_\_\_\_\_\_\_\_\_\_\_\_\_\_\_\_\_\_\_\_\_\_\_\_\_\_\_\_\_\_

========================================================================= Date: Fri, 23 Dec 1994 13:42:00 -0800<br>From: James Beniger <br/>beniger@RCF.USC.I From: James Beniger <br/>beniger@RCF.USC.EDU><br>Subject: Only 15 Days Left Only 15 Days Left

ONLY 15 WRITING DAYS LEFT UNTIL 50TH CONFERENCE DEADLINES

If you are tired of hearing about shopping days, you may be relieved to learn that there are still 15 writing days left (including today) until AAPOR's 50th Anniversary Conference deadline, which is Friday, January 6, 1995.

FOR 50TH CONFERENCE PAPERS, POSTER SESSIONS, AND OTHER PROPOSALS: Submit three copies of a brief summary (not more than 3 pages).

FOR THE 29TH ANNUAL AAPOR STUDENT PAPER COMPETITION, CHAIRED BY ELEANOR SINGER: Submit five copies of the complete paper (roughly 18-25 pages).

ALL of the above materials are to be postmarked or otherwise sent by Friday, January 6, 1995 (an absolute deadline, strictly enforced), to the 50th Conference Committee Chair:

> Prof. James R. Beniger Annenberg School for Communication University of Southern California Los Angeles, CA 90089-0281

You will receive immediate confirmation of the receipt of your submission. Final decisions about acceptances of papers and the composition of paper sessions for the 50th Anniversary Conference Program will be made by February 15, 1995; final decisions about the AAPOR Student Paper Award(s) will be made on or about the same date. You will be notified about the decisions concerning your submission shortly thereafter.

Email copies of the Call for Papers, Call for Proposals for the Poster Session, and/or Student Paper Announcement may be requested from beniger@rcf.usc.edu

========================================================================= Date: Sun, 25 Dec 1994 10:16:04 -0600<br>From: Phillip J Tichenor <tiche001@MAP From: Phillip J Tichenor <tiche001@MAROON.TC.UMN.EDU><br>Subject: Holiday wishes Holiday wishes

Getting on the Aapornet was one of the blessings of 1994. Happy holidays to all, and peace.

Phil Tichenor

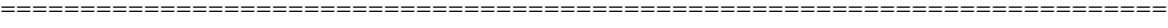

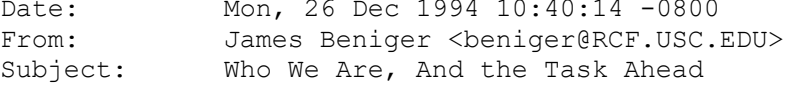

WHO WE ARE, AND THE TASK AHEAD

On December 19, at a moment when AAPORNET membership stood at 703, its distribution by net addresses--as compared to the membership of AAPOR itself--was as follows:

\_\_\_\_\_\_\_\_\_\_\_\_\_\_\_\_\_\_\_\_\_\_\_\_\_\_\_\_\_\_\_\_\_\_\_\_\_\_\_\_\_\_\_\_\_\_\_\_\_\_\_\_\_\_\_\_\_\_\_\_\_\_\_\_\_\_\_

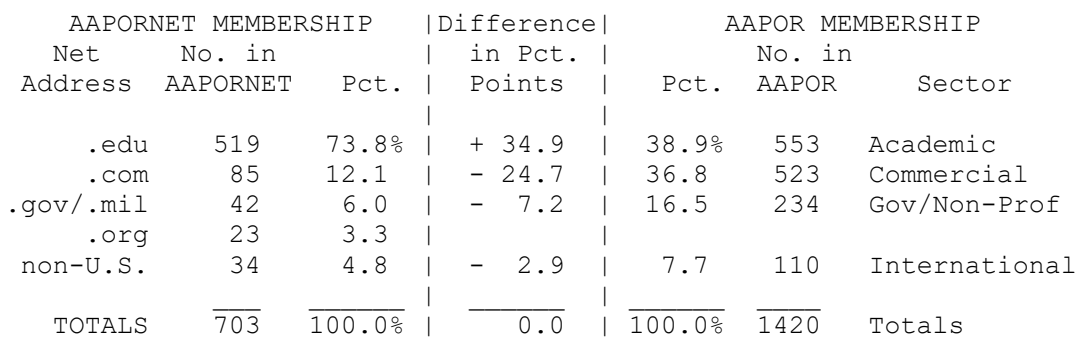

In other words, compared to the AAPOR membership as listed in the 1994-95 Directory, the membership of AAPORNET has

\_\_\_\_\_\_\_\_\_\_\_\_\_\_\_\_\_\_\_\_\_\_\_\_\_\_\_\_\_\_\_\_\_\_\_\_\_\_\_\_\_\_\_\_\_\_\_\_\_\_\_\_\_\_\_\_\_\_\_\_\_\_\_\_\_\_

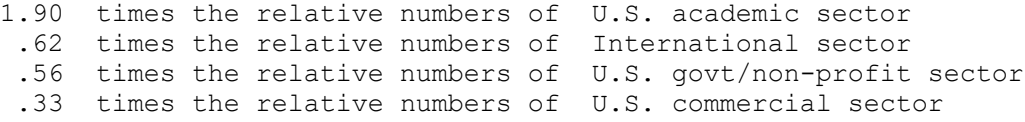

# THE TASK AHEAD: LINKING TO THE OTHER HALF

If we are to continue to link the second half of the AAPOR membership to AAPORNET, more than 60 percent of the new members must come from the commercial sector and almost a quarter from the government/non-profit sector:

\_\_\_\_\_\_\_\_\_\_\_\_\_\_\_\_\_\_\_\_\_\_\_\_\_\_\_\_\_\_\_\_\_\_\_\_\_\_\_\_\_\_\_\_\_\_\_\_\_\_\_\_\_\_\_\_\_\_\_\_\_\_\_\_\_\_\_

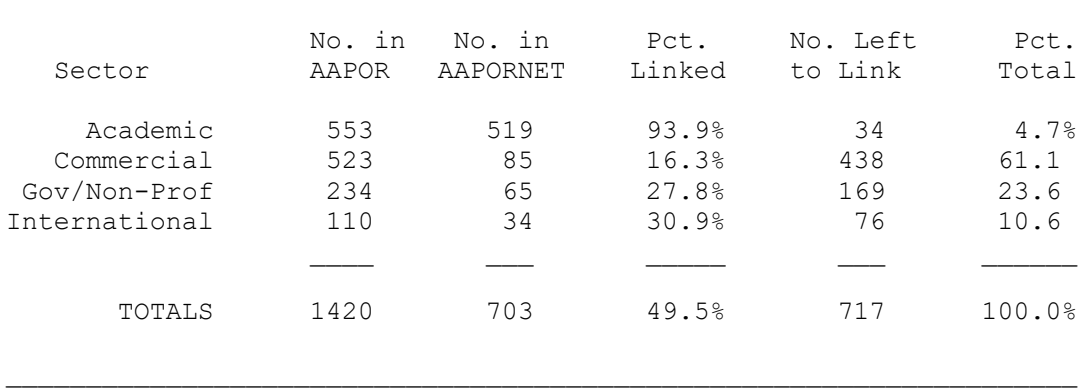

How useful AAPORNET will be to any of us will entirely depend on

all of the others who are also members. Currently the AAPOR membership from both the commercial and government/non-profit sectors is seriously underrepresented on AAPORNET. There are two major reasons: (1) these members are less likely to be on the Internet; and (2) their net addresses are less readily available from Internet sources.

To increase the representation of these two sectors, each one of us already on AAPORNET is strongly encouraged to do three things: (1) send the net addresses of AAPOR members you know not already on AAPORNET to beniger@rcf.usc.edu ; (2) encourage AAPOR contacts whose net addresses you do not know to send in their own addresses; and (3) help friends in AAPOR to gain access to--and learn to use- a computer, modem and net account, and then to get on the Internet.

It is no accident that the editors of the recent AAPOR history chose to title this work "A Meeting Place." For the past halfcentury, AAPOR's life has centered on its Annual Conference: AAPOR's meeting place. Now we have the prospect of a second such "meeting place," a virtual and continuous place for AAPOR members to meet in cyberspace: AAPORNET. Won't you please do what you can to help make it so?

========================================================================= Date: Tue, 27 Dec 1994 08:37:33 MST<br>From: Lois Haggard <LOIS@SRC.SBS.UT Lois Haggard <LOIS@SRC.SBS.UTAH.EDU> Organization: Survey Research Center<br>Subject: Job Openings Job Openings

The University of Utah Survey Research Center in Salt Lake City, Utah has two part-time openings. If you know of anyone who may be interested, please forward the information to them, and have them contact the U of U Human Resources Dept. (801)581-6787.

Program Coordinator (job#: WM5037) \$11/hr, 20 hrs/week Reports to and works closely with Center director. Designs research, develops survey instruments & contracts, serves as liaison bet. Survey Center and client. Research experience required, Master's or Ph.D. in social science field preferred

Technical Assistant (job#: WM5038) \$9/hr, 30 hrs/week Reports to Center director, works closely with director, program coordinator, and CASES programmers. Supervises, hires, trains 30 to 40 survey interviewers, oversees data collection activities in CATI lab, assures proper data collection procedures are followed. Provides data for preparation of interviewer payroll and personnel records. Bachelor's in social science field preferred.

The U of U Survey Research Center is a very active research center with approximately 30 to 35 CATI surveys conducted each year, primarily for state agencies (e.g., Dept of Health, Dept of Natural Resources, Governor's Office, etc.), and U of U faculty and administrative offices. The Center was established in 1984, has 7 regular staff positions, 30 to 40 part-time, hourly survey interviewers, and 17 CATI stations.

========================================================================= Date: Tue, 27 Dec 1994 11:23:29 -0800<br>From: James Beniger <beniger@RCF.USC. From: James Beniger <beniger@RCF.USC.EDU><br>Subject: FinanceNet National Performance Rev FinanceNet National Performance Review News Date: Tue, 27 Dec 1994 11:40:11 CST From:brich@nsf.gov Subject: NEW: News - FinanceNet National Performance Review News

News on listproc@financenet.gov FinanceNet News

 FinanceNet's master "News" list is a distribution and discussion list for general gov't financial management documents, news, announcements and notices for interested subscribers across all geopolitical boundaries. Participants are encouraged to post, or cross-post, their own region's news announements to this list for all to share and to participate in dialog in sharing sucesses, best practices, etc.

 FinanceNet is an independent public Internet network established by Vice President Gore's National Performance Review and operated by the National Science Foundation. FinanceNet reaches across geopolitical boundaries to link financial management staff worldwide to catalyze continuous improvements in the stewardship and accountability of taxpayer resources.

 To subscribe, address your request to listproc@financenet.gov . You may leave the subject blank on all list service requests. In the first line of the message body, type the following command:

subscribe news yourfirstname yourlastname

For example: subscribe news John Doe

 You must use your true name (John Doe) in the command above (not your e-mail address). You will receive a complete set of list manager commands and protocols by return e-mail in the "Welcome" message.

 For information on other FinanceNet Internet mail lists, send a blank e-mail message (no subject necessary) to:

#### email-info@financenet.gov

 For complete information on all FinanceNet services send a blank Internet e-mail message to:

#### info@financenet.gov

- FinanceNet's URLs: gopher://gopher.financenet.gov http://www.financenet.gov/ ftp://ftp.financenet.gov point newsreaders to news.financenet.gov
- Owner: B. Preston Rich preston.rich@nsf.gov<br>Co-Chair, FinanceNet Core Team Voice: (703) 306-1282 Co-Chair, FinanceNet Core Team

 Established by Vice President Gore's Fax: (703) 306-0287 Office of the National Performance Review Washington, D.C. with Operations Provided by the National Science Foundation

========================================================================= Date: Wed, 28 Dec 1994 04:34:42 -0800<br>From: James Beniger <beniger@RCF.USC.1

From: James Beniger <beniger@RCF.USC.EDU><br>Subject: Legislative Alert (fwd) Legislative Alert (fwd)

The following is forwarded from Tom Guterbock, Center for Survey Research, University of Virginia. Because he is not on AAPORNET, please send all specific comments and queries directly to him at his net address below. Comments of general interest to AAPOR members are welcomed here on AAPORNET, as always.

\*\*\*\*\*\*\*

Date: Tue, 27 Dec 1994 15:59:55 -0500 From: Thomas M. Guterbock <tmg1p@uva.pcmail.virginia.edu> Subject: Legislative alert: Virginia House Bill #1065, regarding "telephone polls"

 The Virginia House of Delegates (state legislature) is going to vote in January on a proposed bill that will require anybody doing a telephone poll in Virginia that is campaign-related or even related to campaign issues to disclose to each respondent who is paying for the poll. I am one of several survey researchers in Virginia who are seriously concerned about the negative implications that the proposed law may have on legitimate survey research that we conduct.

 The bill is aimed at "push polls" that feed the respondent negative information about one's opponents to see if that will change the respondent's choice. As written, however, it will affect a broad range of polling activity irrespective of sponsorship or purpose.

 I have met with the bill's sponsor, Rep. Peter Way of Albemarle County, and he has agreed to postpone debate on the bill for several weeks.

Some action will have to be taken on it before the end of February, at the latest.

I have been in touch with some of the people who work on these issues at a national level, but we are not sure how to proceed as yet. We could try to develop a more appropriately crafted alternative law aimed at "campaigning under the guise of research," or we could just wait for the bill to die. At this point, insiders claim that the bill will fail on a strictly partisan vote, with the majority Democrats voting it down.

 I'm sending this message out to alert others on the list about these events and to ask for any useful information that you may be able to provide. In particular:

1) have you heard of any similar bills proposed in your state?

 2) do you think that the "push" polls ought to be regulated? That is, which is worse for legitimate survey research: having some irresponsible polling activity out there that undermines our legitimacy, or having laws and regulations that hinder our research freedom?

 3) know of any resources that would help us with drafting an alternative bill--if circumstances call for that?

 4) If you are in Virginia or if you ever do 25 or more calls to Virginia regarding any "matter at issue in an election or primary," and you want to be kept informed about the progress of HB 1065, please let me know!

Thanks for any help or advice you can offer.

--Tom

Thomas M. Guterbock ..................... Voice: (804) 924-6516 Sociology/Cntr for Survey Research ........ FAX: (804) 924-7028 U. of Virginia, 539 Cabell Hall ......... Bitnet: TOMG@VIRGINIA Charlottesville, VA 22903 ......... Internet: TOMG@VIRGINIA.EDU

=========================================================================

Date: Tue, 27 Dec 1994 13:33:17 EDT<br>From: "James E. Smith" <smithj1@WES From: "James E. Smith" <smithj1@WESTATPO.WESTAT.COM><br>Subject: Re: Holiday wishes Re: Holiday wishes

TO WHOMEVER SENT ME THE MESSAGE BELOW:

 I HAVE NEVER TO MY KNOWLEDGE COMMUNICATED WITH YOU THROUGH ELECTRONIC MAIL. I WISH TO BE REMOVED FROM YOUR MAILING LIST IMMEDIATELY. I CONSIDER IT AN ABUSE OF ELECTRONIC MAIL PRIVILEGES AND A VIOLATION OF MY PRIVACY FOR ANY PARTY TO INCLUDE MY EMAIL ADDRESS ON ANY MAILING LIST WITHOUT MY EXPLICIT PERMISSION TO DO SO. PLEASE DISCONTINUE ME FROM YOUR MAILING LIST IMMEDIATELY.

> THANK YOU JAMES E. SMITH

Getting on the Aapornet was one of the blessings of 1994. Happy holidays to all, and peace.

Phil Tichenor

========================================================================= Date: Tue, 27 Dec 1994 13:33:55 EDT<br>From: "James E. Smith" <smithil@WES From: "James E. Smith" <smithj1@WESTATPO.WESTAT.COM><br>Subject: Re: Who We Are, And the Task Ahead Re: Who We Are, And the Task Ahead

TO WHOMEVER SENT ME THE MESSAGE BELOW:

 I HAVE NEVER TO MY KNOWLEDGE COMMUNICATED WITH YOU THROUGH ELECTRONIC MAIL. I WISH TO BE REMOVED FROM YOUR MAILING LIST IMMEDIATELY. I CONSIDER IT AN ABUSE OF ELECTRONIC MAIL PRIVILEGES AND A VIOLATION OF MY PRIVACY FOR ANY PARTY TO INCLUDE MY EMAIL ADDRESS ON ANY MAILING LIST WITHOUT MY EXPLICIT PERMISSION TO DO SO. PLEASE DISCONTINUE ME FROM YOUR MAILING LIST IMMEDIATELY.

> THANK YOU JAMES E. SMITH

WHO WE ARE, AND THE TASK AHEAD

On December 19, at a moment when AAPORNET membership stood at 703, its distribution by net addresses--as compared to the membership of AAPOR itself--was as follows:

\_\_\_\_\_\_\_\_\_\_\_\_\_\_\_\_\_\_\_\_\_\_\_\_\_\_\_\_\_\_\_\_\_\_\_\_\_\_\_\_\_\_\_\_\_\_\_\_\_\_\_\_\_\_\_\_\_\_\_\_\_\_\_\_\_\_\_

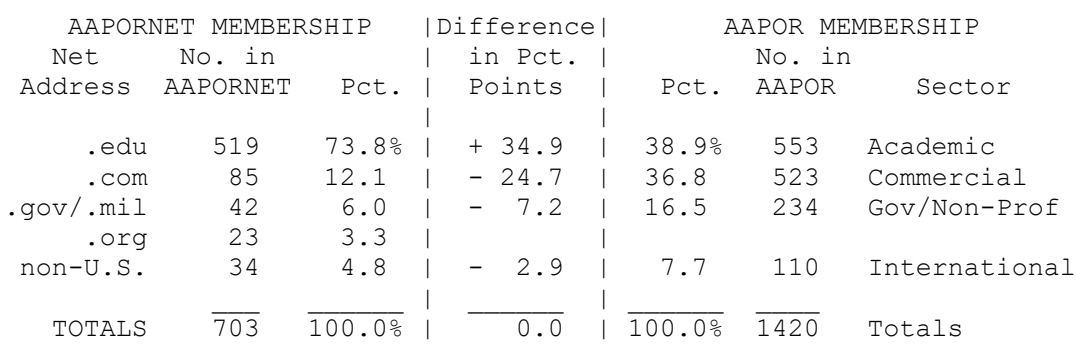

In other words, compared to the AAPOR membership as listed in the 1994-95 Directory, the membership of AAPORNET has

\_\_\_\_\_\_\_\_\_\_\_\_\_\_\_\_\_\_\_\_\_\_\_\_\_\_\_\_\_\_\_\_\_\_\_\_\_\_\_\_\_\_\_\_\_\_\_\_\_\_\_\_\_\_\_\_\_\_\_\_\_\_\_\_\_\_

1.90 times the relative numbers of U.S. academic sector .62 times the relative numbers of International sector .56 times the relative numbers of U.S. govt/non-profit sector .33 times the relative numbers of U.S. commercial sector

THE TASK AHEAD: LINKING TO THE OTHER HALF

If we are to continue to link the second half of the AAPOR membership to AAPORNET, more than 60 percent of the new members must come from the commercial sector and almost a quarter from the government/non-profit sector:

\_\_\_\_\_\_\_\_\_\_\_\_\_\_\_\_\_\_\_\_\_\_\_\_\_\_\_\_\_\_\_\_\_\_\_\_\_\_\_\_\_\_\_\_\_\_\_\_\_\_\_\_\_\_\_\_\_\_\_\_\_\_\_\_\_\_\_

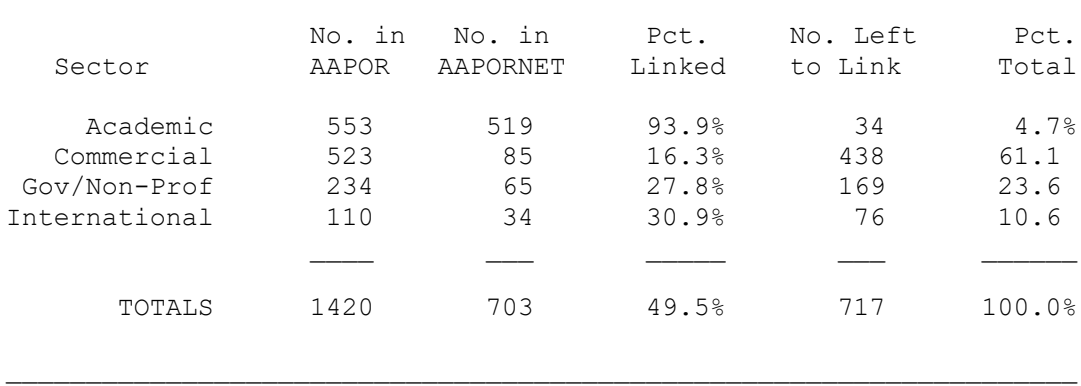

How useful AAPORNET will be to any of us will entirely depend on all of the others who are also members. Currently the AAPOR membership from both the commercial and government/non-profit sectors is seriously underrepresented on AAPORNET. There are two major reasons: (1) these members are less likely to be on the Internet; and (2) their net addresses are less readily available from Internet sources.

To increase the representation of these two sectors, each one of us already on AAPORNET is strongly encouraged to do three things: (1) send the net addresses of AAPOR members you know not already on AAPORNET to beniger@rcf.usc.edu ; (2) encourage AAPOR contacts whose net addresses you do not know to send in their own addresses; and (3) help friends in AAPOR to gain access to--and learn to use- a computer, modem and net account, and then to get on the Internet.

It is no accident that the editors of the recent AAPOR history chose to title this work "A Meeting Place." For the past halfcentury, AAPOR's life has centered on its Annual Conference: AAPOR's meeting place. Now we have the prospect of a second such "meeting place," a virtual and continuous place for AAPOR members to meet in cyberspace: AAPORNET. Won't you please do what you can to help make it so?

========================================================================= Date: Tue, 27 Dec 1994 13:34:26 EDT<br>From: "James E. Smith" <smithj1@WES From: "James E. Smith" <smithj1@WESTATPO.WESTAT.COM><br>Subject: Re: Bristol conference Re: Bristol conference

=========================================================================

TO WHOMEVER SENT ME THE MESSAGE BELOW:

 I HAVE NEVER TO MY KNOWLEDGE COMMUNICATED WITH YOU THROUGH ELECTRONIC MAIL. I WISH TO BE REMOVED FROM YOUR MAILING LIST IMMEDIATELY. I CONSIDER IT AN ABUSE OF ELECTRONIC MAIL PRIVILEGES AND A VIOLATION OF MY PRIVACY FOR ANY PARTY TO INCLUDE MY EMAIL ADDRESS ON ANY MAILING LIST WITHOUT MY EXPLICIT PERMISSION TO DO SO. PLEASE DISCONTINUE ME FROM YOUR MAILING LIST IMMEDIATELY.

> THANK YOU JAMES E. SMITH

Dear Phil Meyer

I am very much interested in the preliminary program of the Bristol conference.

My address:

Peter Neijens department of communication Oude Hoogstraat 24 1012 CE Amsterdam the Netherlands fax: 31 20 5252179 e-mail: neijens@sara.nl

thank you very much

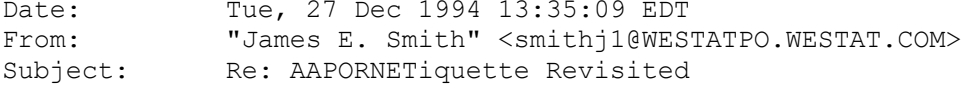

TO WHOMEVER SENT ME THE MESSAGE BELOW:

 I HAVE NEVER TO MY KNOWLEDGE COMMUNICATED WITH YOU THROUGH ELECTRONIC MAIL. I WISH TO BE REMOVED FROM YOUR MAILING LIST IMMEDIATELY. I CONSIDER IT AN ABUSE OF ELECTRONIC MAIL PRIVILEGES AND A VIOLATION OF MY PRIVACY FOR ANY PARTY TO INCLUDE MY EMAIL ADDRESS ON ANY MAILING LIST WITHOUT MY EXPLICIT PERMISSION TO DO SO. PLEASE DISCONTINUE ME FROM YOUR MAILING LIST IMMEDIATELY.

> THANK YOU JAMES E. SMITH

In just the past few days, we have had several violations of the most basic principles of AAPORNETiquette, including messages best sent to individuals that have been posted to all 700+ people on the Net, double postings of exactly the same message, and personal musings on no subject in particular. By far the most frequent complaint about AAPORNET concerns the time wasted reading such messages.

Before posting a message, please think: Does this really need to be read by everyone in AAPOR, or might I achieve my desired goal by sending it to only one or two people? As the last thing you routinely do before pushing your "send" key, please check to make certain that your "To:" line contains the desired target of your message (mistakes will usually embarrass you, sometimes also your intended recipient, and will occasionally delight all the rest of us--at your expense).

Complaints about transgressions should not be sent to me, but to the offenders themselves, and you are encouraged to do this. As in any social group, we will ultimately succeed only to the extent that we can enforce our own norms, person to person. But be gentle, please--many of us are new to cyberspace, and we all make mistakes.

For the benefit of the several hundred members who have joined us since the last posting of the following message, here it is once again. The general principles are not peculiar to AAPORNET, but prevail throughout the Internet...

AAPORNETIQUETTE (Third Posting)

- Do not post to AAPORNET (currently 700+ members) messages intended for individuals, or better addressed to individuals.
- Acceptable postings to AAPORNET include announcements and general questions. Replies to such postings, however, ought to be sent to the person who posted them (sender's address).
- Try to keep all postings as brief as possible--fitting your entire message on a single screen is always appreciated.
- If you think someone has violated AAPORNETiquette, send your complaint to the individual offender--posting such messages to AAPORNET only compounds the offense.
- Treat everyone on AAPORNET as you would someone you will see regularly for the rest of your life because--since we are all AAPOR members--you probably will.

\*\*\*\*\*\*\*

Suggestions for additions to AAPORNETiquette are welcomed at beniger@rcf.usc.edu

=========================================================================

Date: Tue, 27 Dec 1994 13:35:28 EDT<br>From: "James E. Smith" <smithj1@WES From: "James E. Smith" <smithj1@WESTATPO.WESTAT.COM><br>Subject: Re: List of Member Net Addresses Re: List of Member Net Addresses

TO WHOMEVER SENT ME THE MESSAGE BELOW:

 I HAVE NEVER TO MY KNOWLEDGE COMMUNICATED WITH YOU THROUGH ELECTRONIC MAIL. I WISH TO BE REMOVED FROM YOUR MAILING LIST IMMEDIATELY. I CONSIDER IT AN ABUSE OF ELECTRONIC MAIL PRIVILEGES AND A VIOLATION OF MY PRIVACY FOR ANY PARTY TO INCLUDE MY EMAIL ADDRESS ON ANY MAILING LIST WITHOUT MY EXPLICIT PERMISSION TO DO SO. PLEASE DISCONTINUE ME FROM YOUR MAILING LIST IMMEDIATELY.

> THANK YOU JAMES E. SMITH

Frank Rusciano has asked about a listing of email addresses for all members of AAPORNET. To receive a list alphabetized by members' last names, send the four-word, one-line command REVIEW AAPORNET BY NAME (and absolutely nothing else) to: listserv@vm.usc.edu (leave the subject line BLANK). Two caveats:

(1) This list is long. When last I looked, about an hour ago, it had 711 entries, occupied 42,605K, and printed to 13 manu script pages (by comparison, AAPOR's entire 1994-95 Directory occupies 298,753K). If your mailer cannot handle a document this size, or if you do not want to waste the time downloading it, I promise to make a hard copy in mid-January for distribution by the Secretariat via snailmail.

(2) Our list server automatically deletes addresses that bounce messages from this list of member addresses, and we are currently in the peak bounce season. This means that most times a message is posted to AAPORNET, including the one you are now reading, we lose a few addresses. If you can wait two or three weeks, until the current bounce season passes, you will have a much fuller listing.

While we are on the subject of sending programming commands to the dumb machine at listserv@vm.usc.edu , it might be a good time to post again for newcomers a more general introduction (first posted here on December 13) to the same subject:

#### TWO ADDRESSES (second posting)

Members of AAPORNET have two different addresses to add to their address books. One address, a channel of mass communication, is used to reach each and every one of us instantaneously. The other address, that of our list server (a dumb machine), can be used by each of us to program AAPORNET, and thereby customize it to our own personal needs. BUT BEWARE: Confusing one address with the other can cause a tiny bit of inconvenience for each of some 700 people and much embarrassment for you. Again, the two addresses- radically different in their functions--are:

aapornet@vm.usc.edu for mass communication--to reach all members

listserv@vm.usc.edu for customizing--to program a dumb machine

Everyone who is on the net long enough will eventually send something to the wrong address--we all make mistakes (although I hope not as many as I make). If we can greet errors with gentle humor, and help newcomers to learn, AAPORNET will grow into a more useful and pleasant professional experience for all of us.

To repeat for newcomers, here are just three of many reasons you might want to customize AAPORNET to your own personal needs via listserv@vm.usc.edu :

### (1) DAILY DIGEST

A digest is a package of all of the messages posted to a list, stored up as they come in and sent to you once each day (much like a daily newsletter). To receive AAPORNET as a daily digest, send the three-word, one-line command SET AAPORNET DIGESTS (and absolutely nothing else) to: listserv@vm.usc.edu (leave the subject line BLANK).

### (2) DAILY INDEX

An index is a listing of only the subject lines of all of the messages posted to a list, sent to you so that you might select- based on these headings--the particular messages you wish to read. To receive AAPORNET in index form, send the three-word, one-line

command SET AAPORNET INDEX (nothing else) to: listserv@vm.usc.edu (leave the subject line BLANK).

(3) TEMPORARILY STOPPING MAIL

When you are away from the net on business or vacation, and also on weekends, you might temporarily stop your mail by sending the three-word, one-line command SET AAPORNET NOMAIL (and nothing else) to: listserv@vm.usc.edu (leave the subject line BLANK). When you are ready to begin receiving messages again, simply reverse the process by sending the three-word, one-line command SET AAPORNET MAIL (and nothing else) to: listserv@vm.usc.edu (subject line remains BLANK).

\_\_\_\_\_\_\_\_\_\_\_\_\_\_\_\_\_\_\_\_\_\_\_\_\_\_\_\_\_\_\_\_\_\_\_\_\_\_\_\_\_\_\_\_\_\_\_\_\_\_\_\_\_\_\_\_\_\_\_\_\_\_\_\_\_\_\_

If you have problems, questions, or complaints concerning any of these three suggestions, PLEASE DO NOT POST THEM TO AAPORNET. Instead, send them to beniger@rcf.usc.edu

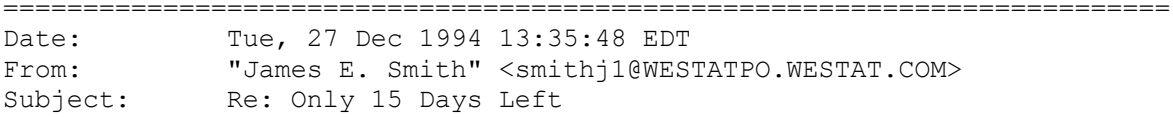

TO WHOMEVER SENT ME THE MESSAGE BELOW:

 I HAVE NEVER TO MY KNOWLEDGE COMMUNICATED WITH YOU THROUGH ELECTRONIC MAIL. I WISH TO BE REMOVED FROM YOUR MAILING LIST IMMEDIATELY. I CONSIDER IT AN ABUSE OF ELECTRONIC MAIL PRIVILEGES AND A VIOLATION OF MY PRIVACY FOR ANY PARTY TO INCLUDE MY EMAIL ADDRESS ON ANY MAILING LIST WITHOUT MY EXPLICIT PERMISSION TO DO SO. PLEASE DISCONTINUE ME FROM YOUR MAILING LIST IMMEDIATELY.

> THANK YOU JAMES E. SMITH

#### ONLY 15 WRITING DAYS LEFT UNTIL 50TH CONFERENCE DEADLINES

If you are tired of hearing about shopping days, you may be relieved to learn that there are still 15 writing days left (including today) until AAPOR's 50th Anniversary Conference deadline, which is Friday, January 6, 1995.

FOR 50TH CONFERENCE PAPERS, POSTER SESSIONS, AND OTHER PROPOSALS: Submit three copies of a brief summary (not more than 3 pages).

FOR THE 29TH ANNUAL AAPOR STUDENT PAPER COMPETITION, CHAIRED BY ELEANOR SINGER: Submit five copies of the complete paper (roughly 18-25 pages).

ALL of the above materials are to be postmarked or otherwise sent by Friday, January 6, 1995 (an absolute deadline, strictly

enforced), to the 50th Conference Committee Chair:

 Prof. James R. Beniger Annenberg School for Communication University of Southern California Los Angeles, CA 90089-0281

You will receive immediate confirmation of the receipt of your submission. Final decisions about acceptances of papers and the composition of paper sessions for the 50th Anniversary Conference Program will be made by February 15, 1995; final decisions about the AAPOR Student Paper Award(s) will be made on or about the same date. You will be notified about the decisions concerning your submission shortly thereafter.

Email copies of the Call for Papers, Call for Proposals for the Poster Session, and/or Student Paper Announcement may be requested from beniger@rcf.usc.edu

=========================================================================

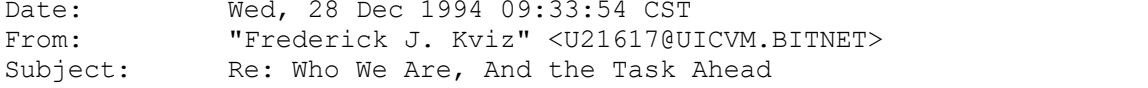

Will you please remove James E. Smith from AAPORNET already?!

\*\*\*\*\*\*\*\*\*\*\*\*\*\*\*\*\*\*\*\*\*\*\*\*\*\*\*\*\*\*\*\*\*\*\*\*\*\*\*\*\*\*\*\*\*\*\*\*\*\*\*\*\*\*\*\*\*\*\*\*\*\*\*\*\*\*\*\*\*\* Frederick J. Kviz, Ph.D. Professor School of Public Health, M/C 923 Community Health Sciences Division University of Illinois at Chicago<br>2035 W. Taylor Street 2035 W. Taylor Street / PHONE: (312) 996-4889<br>Chicago, IL 60612 / FAX: (312) 996-3551 / FAX: (312) 996-3551

On Tue, 27 Dec 1994 13:33:55 EDT James E. Smith said:<br>> TO WHOMEVER SENT ME THE MESSAGE BELOW: TO WHOMEVER SENT ME THE MESSAGE BELOW: > > I HAVE NEVER TO MY KNOWLEDGE COMMUNICATED WITH YOU THROUGH > ELECTRONIC MAIL. I WISH TO BE REMOVED FROM YOUR MAILING > LIST IMMEDIATELY. I CONSIDER IT AN ABUSE OF ELECTRONIC MAIL > PRIVILEGES AND A VIOLATION OF MY PRIVACY FOR ANY PARTY TO > INCLUDE MY EMAIL ADDRESS ON ANY MAILING LIST WITHOUT MY > EXPLICIT PERMISSION TO DO SO. PLEASE DISCONTINUE ME FROM YOUR MAILING LIST IMMEDIATELY. > > THANK YOU > JAMES E. SMITH  $\geq$ > WHO WE ARE, AND THE TASK AHEAD > >On December 19, at a moment when AAPORNET membership stood at 703,

>its distribution by net addresses--as compared to the membership of >AAPOR itself--was as follows: >\_\_\_\_\_\_\_\_\_\_\_\_\_\_\_\_\_\_\_\_\_\_\_\_\_\_\_\_\_\_\_\_\_\_\_\_\_\_\_\_\_\_\_\_\_\_\_\_\_\_\_\_\_\_\_\_\_\_\_\_\_\_\_\_\_\_\_ > > AAPORNET MEMBERSHIP | Difference | AAPOR MEMBERSHIP<br>> Net No.in | in Pct. | No.in Net No. in | in Pct. | > Address AAPORNET Pct. | Points | Pct. AAPOR Sector > | | > .edu 519 73.8% | + 34.9 | 38.9% 553 Academic > .com 85 12.1 | - 24.7 | 36.8 523 Commercial >.gov/.mil 42 6.0 | - 7.2 | 16.5 234 Gov/Non-Prof > .org 23 3.3 | |  $>$  non-U.S. 34 4.8 | - 2.9 | 7.7 110 International  $>$ > \_\_\_ \_\_\_ \_\_\_\_ | \_\_\_\_\_ | \_\_\_\_\_ \_\_\_ > TOTALS 703 100.0% | 0.0 | 100.0% 1420 Totals > >\_\_\_\_\_\_\_\_\_\_\_\_\_\_\_\_\_\_\_\_\_\_\_\_\_\_\_\_\_\_\_\_\_\_\_\_\_\_\_\_\_\_\_\_\_\_\_\_\_\_\_\_\_\_\_\_\_\_\_\_\_\_\_\_\_\_ > >In other words, compared to the AAPOR membership as listed in the >1994-95 Directory, the membership of AAPORNET has > >1.90 times the relative numbers of U.S. academic sector > .62 times the relative numbers of International sector > .56 times the relative numbers of U.S. govt/non-profit sector > .33 times the relative numbers of U.S. commercial sector  $\rightarrow$  $\rightarrow$ >THE TASK AHEAD: LINKING TO THE OTHER HALF > >If we are to continue to link the second half of the AAPOR >membership to AAPORNET, more than 60 percent of the new members >must come from the commercial sector and almost a quarter from the >government/non-profit sector: >\_\_\_\_\_\_\_\_\_\_\_\_\_\_\_\_\_\_\_\_\_\_\_\_\_\_\_\_\_\_\_\_\_\_\_\_\_\_\_\_\_\_\_\_\_\_\_\_\_\_\_\_\_\_\_\_\_\_\_\_\_\_\_\_\_\_\_ > > Mo.in No.in Pct. No.Left Pct.<br>> Sector AAPOR AAPORNET Linked to Link Total AAPOR AAPORNET Linked > > Academic 553 519 93.9% 34 4.7% > Commercial 523 85 16.3% 438 61.1 > Gov/Non-Prof 234 65 27.8% 169 23.6 >International<br>> > \_\_\_\_ \_\_\_ \_\_\_\_\_ \_\_\_ \_\_\_\_\_\_  $>$ > TOTALS 1420 703 49.5% 717 100.0% > >\_\_\_\_\_\_\_\_\_\_\_\_\_\_\_\_\_\_\_\_\_\_\_\_\_\_\_\_\_\_\_\_\_\_\_\_\_\_\_\_\_\_\_\_\_\_\_\_\_\_\_\_\_\_\_\_\_\_\_\_\_\_\_\_\_\_\_ > >How useful AAPORNET will be to any of us will entirely depend on >all of the others who are also members. Currently the AAPOR >membership from both the commercial and government/non-profit >sectors is seriously underrepresented on AAPORNET. There are two >major reasons: (1) these members are less likely to be on the

>Internet; and (2) their net addresses are less readily available >from Internet sources. >

>To increase the representation of these two sectors, each one of us

>already on AAPORNET is strongly encouraged to do three things: >(1) send the net addresses of AAPOR members you know not already on >AAPORNET to beniger@rcf.usc.edu ; (2) encourage AAPOR contacts >whose net addresses you do not know to send in their own addresses; >and (3) help friends in AAPOR to gain access to--and learn to use-- >a computer, modem and net account, and then to get on the Internet. > >It is no accident that the editors of the recent AAPOR history >chose to title this work "A Meeting Place." For the past half-

>century, AAPOR's life has centered on its Annual Conference: >AAPOR's meeting place. Now we have the prospect of a second such >"meeting place," a virtual and continuous place for AAPOR members >to meet in cyberspace: AAPORNET. Won't you please do what you can >to help make it so?

========================================================================= Date: Wed, 28 Dec 1994 07:55:17 -0800<br>From: James Beniger <beniger@RCF.USC. From: James Beniger <beniger@RCF.USC.EDU><br>Subject: Reply to James E. Smith Reply to James E. Smith

Open Letter to James E. Smith:

Dear Mr. Smith,

I am the person who added your name to the AAPORNET list, and I accept full responsibility for doing so; AAPOR is in no way to be blamed. I have already deleted your name from the list, and I apologize for the inconvenience I may have caused you.

You should know that names are not added to AAPORNET indiscriminately. Only AAPOR members like you (and me) are considered. I included your name only after consultation with employees of Westat who volunteered to help me connect the 43 AAPOR members at Westat who were interested in joining AAPORNET. Westat's several AAPOR members who reportedly did not wish to join AAPORNET were of course not added. Judging by your letter, we apparently made a mistake: there were only 42 members to be added. I accept full responsibility for this mistake, and apologize to you for it.

Because you posted your message to the 700-some people already on AAPORNET, I have chosen to make this reply to you open in the same sense. I think that everyone on AAPORNET deserves to hear both sides of messages posted to AAPORNET. Should you think that this further violates your privacy, I apologize for that as well.

Should you ever wish to rejoin AAPORNET, for which you qualify as an AAPOR member in good standing, please don't hesitate to contact me at beniger@rcf.usc.edu . Many people at Westat will be able to advise you on both our advantages and shortcomings, the latter being largely my own, I'm afraid.

-- Jim Beniger

\*\*\*\*\*\*\*

On Tue, 27 Dec 1994, James E. Smith wrote:

TO WHOMEVER SENT ME THE MESSAGE BELOW:

 $>$ > I HAVE NEVER TO MY KNOWLEDGE COMMUNICATED WITH YOU THROUGH > ELECTRONIC MAIL. I WISH TO BE REMOVED FROM YOUR MAILING<br>> LIST IMMEDIATELY. I CONSIDER IT AN ABUSE OF ELECTRONIC > LIST IMMEDIATELY. I CONSIDER IT AN ABUSE OF ELECTRONIC MAIL > PRIVILEGES AND A VIOLATION OF MY PRIVACY FOR ANY PARTY TO > INCLUDE MY EMAIL ADDRESS ON ANY MAILING LIST WITHOUT MY > EXPLICIT PERMISSION TO DO SO. PLEASE DISCONTINUE ME FROM YOUR MAILING LIST IMMEDIATELY. > > THANK YOU > JAMES E. SMITH ========================================================================= Date: Wed, 28 Dec 1994 10:57:20 EDT<br>From: Linda Bean Lannom <lannoml1@W From: Linda Bean Lannom <lannoml1@WESTATPO.WESTAT.COM><br>Subject: Mailing List Mailing List Please remove my name from your e-mail mailing list immediately. ========================================================================= Date: Wed, 28 Dec 1994 11:34:20 EDT<br>From: Kay Sigle <siglek1@WESTATPO.W Kay Sigle <siglek1@WESTATPO.WESTAT.COM> Subject: Internet messages I wish to be removed from your mailing list immediately. ========================================================================= Date: Wed, 28 Dec 1994 11:42:45 EDT<br>From: "Helen A. Price" <priceh1@WES From: "Helen A. Price" <priceh1@WESTATPO.WESTAT.COM><br>Subject: Re: List of Member Net Addresses Re: List of Member Net Addresses I would like to know how you got into my E-Mail. I don't really think it is necessary to receive 10 to 15 E mails regarding AAPOR every day,it is a bit much. I would prefer you use the regaular mail if there is communication that should come to me. Please remove me from the E\_Mail listing. Thank you. ========================================================================= Date: Wed, 28 Dec 1994 11:44:09 EDT<br>From: "Helen A. Price" <priceh1@WES From: "Helen A. Price" <priceh1@WESTATPO.WESTAT.COM><br>Subject: Re: AAPORNETiquette Revisited Re: AAPORNETiquette Revisited I agree with Mr Smith, please remove my name from your listing. Thank you ========================================================================= Date: Wed, 28 Dec 1994 11:50:19 EDT<br>From: "Helen A. Price" <priceh1@WES From: "Helen A. Price" <priceh1@WESTATPO.WESTAT.COM><br>Subject: Re: AAPORNETiquette Revisited Re: AAPORNETiquette Revisited I agree with Mr Smith. I would prefer to be removed from the internew E Mial. Receiving 12 messages a day from you is just a bit too much ========================================================================= Date: Wed, 28 Dec 1994 13:17:20 EDT

From: "Judith E. Meader" <meaderj1@WESTATPO.WESTAT.COM><br>Subject: Re: internet messages Re: internet messages I wish to be removed from your mailing list immediately. --------- why in the world am I a blind copy of all of these messages? Judy Meader ========================================================================= Date: Wed, 28 Dec 1994 13:20:06 EDT<br>From: Patricia Warren <warrenp1@WES From: Patricia Warren <warrenp1@WESTATPO.WESTAT.COM><br>Subject: Re: Only 15 Days Left Re: Only 15 Days Left I WISH TO BE REMOVED FROM YOUR MAILING LIST IMMEDIATELY. PATREICIA WARREN ========================================================================= Date: Wed, 28 Dec 1994 10:36:01 -0800<br>From: Sandra Berry <Sandra Berry@RAND From: Sandra Berry <Sandra\_Berry@RAND.ORG><br>Subject: Re: Bristol conference Re: Bristol conference I understand your desire not to receive unwanted e-mail. I received about 10 of them from you today and so did many, many others. I suggest you check your distribution list before you send. No need to respond. ========================================================================= Date: Wed, 28 Dec 1994 11:11:04 -0800<br>From: Szonia Szelenyi <szelenyi@LELANI From: Szonja Szelenyi <szelenyi@LELAND.STANFORD.EDU><br>Subject: Re: internet messages Re: internet messages Please remove my name from the mailing list. Thank you very much. Szonja Szelenyi ========================================================================= Date: Thu, 29 Dec 1994 10:53:30 EST<br>From: "C. Anthony Broh" <BROH@PUCC.1 "C. Anthony Broh" <BROH@PUCC.BITNET> Subject: Re: Reply to James E. Smith  $Jim -$ Mr. Smith points out a problem that many of us have with receiving unwanted mail. The Internet has some of the same problems as a snail mailbox. But this is hardly an "invasion of privacy." Perhaps it is a "nuisance;" but there is no moral issue here. The accusation that an unwanted e-mail message is a "violation of privacy" is a bit ironic on a LISTSERV of people who depend upon responses from "unwanted telephone calls" for their livelihood! Tony Broh =========================================================================

Thu, 29 Dec 1994 12:01:18 CST

From: "Harry E. Cotugno" <cotuhe@CRONUS.GALLUP.COM><br>Subject: Informed consent Informed consent

 DATE: Dec. 29, 1994 FROM: Harry E. Cotugno (cotuhe@gallup.com) SUBJ.: Informed consent

This is NOT a request to delete my name from the mailing list.

 From time to time I receive requests from clients that require screening for hard to find respondent types, using our omnibus type surveys. I would like to have as fair and simple an explanation of the purpose of the screening question for respondents in order to obtain their consent to a reinterview at a later date. I would appreciate your suggestions and comments As you know, we don't want to spend a long time explaining the purpose of the request for permission to call back at a later time, but I also want to be sure that the people we call back really understood that they were giving us permission.

and while, I'm writing a happy new year to everyone.

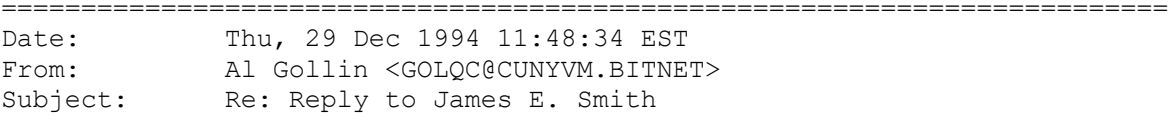

I entirely agree with Tony Broh, ironies and all. Everyone who's on line now lists phone,fax,and email address routinely in directories, on letterheads,etc. thus placing them in the cyberpublic domain. The "privacy issue" here doesn't arise unless an "opt-out" policy is not scrupulously adhered to by the LISTSERV master. If it isn't, then flames consume the scurvy dog! Privacy is becoming a wasting asset in a wired society; it's all the more precious, therefore, to de- fend it, not simply access to a public mailbox address.

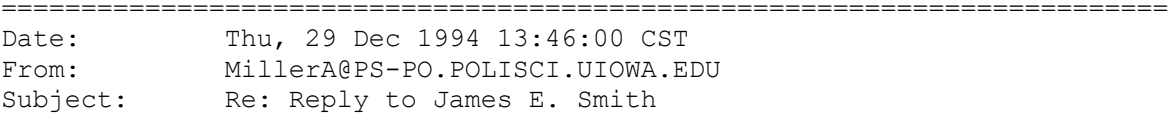

 This is Arthur H. Miller at the University of Iowa. Please remove my name from your e-mail list also!!!!! Thank you for saving me the time needed to locate meaningful messages from all the garbage put out on e-mail.

========================================================================= Date: Thu, 29 Dec 1994 16:05:51 -0500<br>From: NANCY <BRITON@NEU.EDU> From: NANCY <BRITON@NEU.EDU><br>Subject: Re: Reply to James E. Re: Reply to James E. Smith

Why don't those of you who don't want to be on the list simply unsubscribe from it? If you are not familiar with the procedure, one generally sends a message to the listserv with unsub instructions. e.g., for this list I assume the message would go to listserv@vm.usc.edu

The subject line is left blank. The message should read "unsub aapornet

That's it! No big deal, really. If you can't get off the list that way, try sending email to the listowner, which on this list appears to be owner-aapornet@vm.usc.edu

This list is actually quite silent except for the requests to unsub!

Nancy Briton briton@neu.edu

=========================================================================

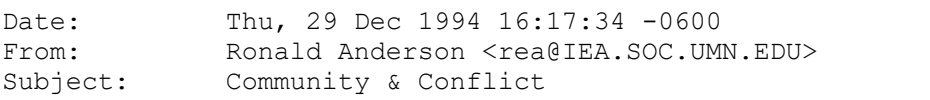

Yesterday on the AAPORNET was most interesting with a large WESTAT contingent vehementing asking to be unsubscribed, claiming an invasion of their privacy and personal inconvenience.

Ironically, this followed a couple of days behind the evangelical message from the leader of our virtual community, Jim Beniger, who called for help in reaching out to the commercial AAPOR members who are disproportionately under represented on the AAPORNET.

While one might conclude from this that the commercial users are more concerned about privacy than the academic users, I think there is a whole lot more going on.

In fact, from my own experience in contracting with WESTAT for survey/statistical services, I have found them to be relatively illiterate with respect to computer networking. I would guess that many of their high-paid professionals do not know how to unsubscribe themselves from an Internet list server. (It would help if our LISTSERV manager sent out instructions on how to UNSUBSCRIBE along with his periodic messages on STATS and netiquette.)

I have also observed that some at Westat and similar firms over play their role as experts in statistics and research, presenting themselves as superior and aloof. They well may be the best in some specialty areas, but they are not the best in everything. And some of us prefer people who do not overpromote themselves.

So, my opinion is that the issue is more one of technical knowledge and social role than one of privacy. Sure there are serious issues of privacy with cyber-lists, but I think that privacy is often used as a smoke screen to cover up problems of personality and ignorance.

And there is a bigger problem here and it has to do with divergent cognitive models of what an Internet mailing list is. Some view it as a simple technique to send messages to a lot of like-minded folk or as a place to read other people's mail. On the other side of the fence, others perceive it as a community where information and values are shared, which is analogous to a reference group or an identity group. Actually, almost nothing is known (systematically studied and circulated) about the sociology of this type of phenomenon, but it would seem that conflicts are inevitable.

Perhaps, in the interests of minimizing conflicts, the commercial sector of AAPOR should not be treated as a target for electronic evangelism. It may also be the case that those in the 'com' sector have less to share because so much of what they do and know is proprietary.

Ron Anderson

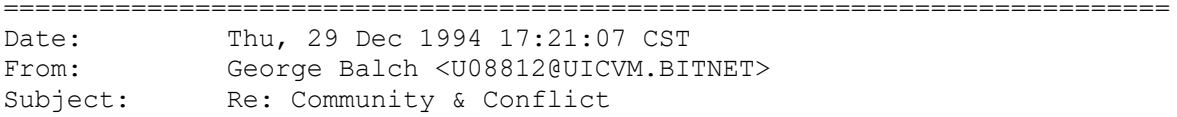

Don't give up on us commercial folks, AAPORNET. We all need each other. And we need to get better at communicating with each other. WESTAT, for example (with which I have no connection), has made numerous valuable contributions to AAPOR annual meetings. And let's remember our knowledge of sampling and arithmetic: there were 43 WESTAT members of this network; most of them still ARE, aren't they? If not, then they were technically competent enough to unsubscribe themselves unceremoniously -- something many of our aca- demic colleagues have not been able to manage. :-)

Finally, let's not jump to general conclusions about a whole category of public opinion researchers from an interpretation of the actions of a few in one organization.

George Balch

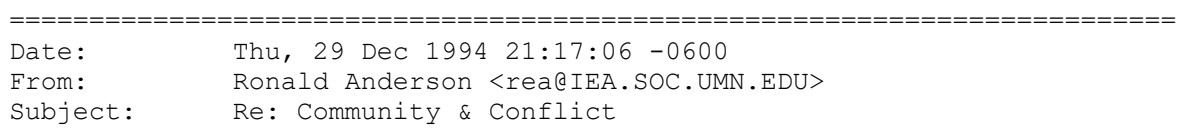

On Thu, 29 Dec 1994, George Balch wrote:

> Don't give up on us commercial folks, AAPORNET. We all need each other.

In fact one of the most remarkable things about AAPOR is the integration of the business and the academic sectors into a single community. But I worry about the future, especially with the trends toward automation and targeted marketing. I've observed over the years with dismay in the field of educational computing that the commercial interests have swallowed up and overpowered research energy such that the whole academic field is devoted to promoting commerce.

> Finally, let's not jump to general conclusions about a whole category > of public opinion researchers from an interpretation of the actions of > a few in one organization. >

OK lets not over generalize. But explain why there is so little sharing of information on this mailing list. Could it be that people are being over propriety about their knowledge? I have seen 2 or 3 very good research questions go completely unanswered. Have people been answering the person asking the question directly? If so, I would hope they would send me their answers too. Perhaps people have been too busy over the holidays, or too inexperienced with mailing lists. Anyway I would hope to see more information shared and ideas debated.

Ron Anderson

========================================================================= Date: Thu, 29 Dec 1994 23:05:20 -0500<br>From: Mitofsky@AOL.COM From: Mitofsky@AOL.COM<br>Subject: Re: Message sill Re: Message silliness

Silly messages like that sent by Ron Anderson with his digs at WESTAT are probably why many people do not want to be on aapornet. Messages on this line could be more business like so those who do read it can get through messages quicker. Let's stick to business here. Find some other means for messages like Anderson's.

warren mitofsky

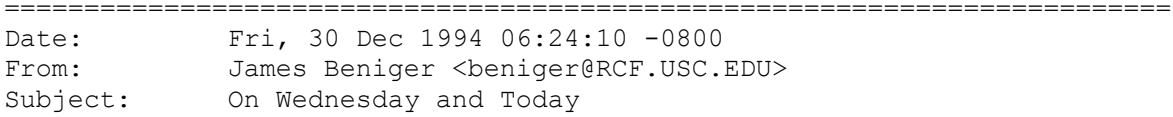

Much might be said of the events of last Wednesday; I expect to say some of them more than once. Let me begin by saying--just once- what is closest to my heart:

No organization in AAPOR has done more to help me with AAPORNET than has Westat, Inc., of Rockville, Maryland. Westat employees, whether AAPOR members or not, have worked to make AAPORNET part of the professional environment within their organization. Nothing pains me more than to see these wonderful people tarred with the same brush that some would intend to use on only a certain individual or individuals.

There are 48 AAPOR members currently at Westat. Several were on AAPORNET at its very beginning (November 23). My logs show seven exchanges of messages with Westat employees between December 5 and December 16 to place the remaining members on AAPORNET (five who expressed prior lack of interest were never added). In the 12 days between December 16 and last Wednesday, 43 Westat members have participated in AAPORNET without problems, at least to my knowledge. Even though AAPORNET has gone to the very highest levels of Westat, only 2 of the 43 participants dropped out during this time; six more dropped out Wednesday (none yesterday). This morning at Westat, 35 fellow AAPOR members remain on AAPORNET, to be greeted by the unfortunate messages about their organization posted here yesterday afternoon.

As you might imagine, I have since Wednesday exchanged several messages with people at Westat, some AAPOR members and some not. The word from there is that the events of Wednesday were not intentional, and are now regretted, and I have no reason to believe that this is not so. Throughout all of these exchanges, I have continued to be impressed by the competence, professionalism, and desire to help AAPOR displayed by Westat employees at all levels.

To attribute motives to an individual based on limited behavior is

one mistake. To infer these attributes to an entire organization is a bigger mistake. To infer the conclusions about the organization to the entire commercial sector is a still bigger mistake. Because we all make mistakes, however, these mistakes, too, might be forgiven.

On Wednesday I thought that several people at Westat owed us all an apology; I still do. This morning, however, I think AAPORNET owes its many friends at Westat an apology. I hope I speak for all of us on AAPORNET in saying that we are sorry that what has been said has been said. We trust that you will understand.

-- Jim Beniger

=========================================================================

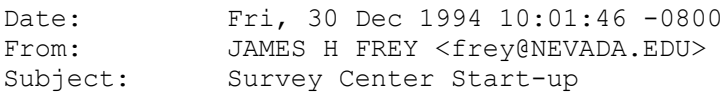

Dear members of AAPORNET:

 UNLV has just been able to convert its Center For Survey Research facility from a pencil and paper operation to a CATI system. I need some guideline information such as:

> What is the best software for questionnaire administration? What is the going rate of salary or wages for positions such as Center Director, Field Director, interviewers, Sampling Director, etc.? What pitfalls should we be wary of? To whom should the center director report?

Any advice members might have would be helpful. The UNLV Center has 15 stations, Gateway 2000 486, programmed for Windows, with three adminstrative and supervisory offices. Thank you.

Jim Frey Center For Survey Research University of Nevada, Las Vegas

=========================================================================

Date: Fri, 30 Dec 1994 16:37:02 EST<br>From: Judy Tanur <JTANUR@SBCCVM.BITI Judy Tanur <JTANUR@SBCCVM.BITNET> Organization: State University of New York at Stony Brook<br>Subject: Re: Survey Center Start-up Re: Survey Center Start-up

Anyone having useful information for James Frye, please send it on to me too. Stony Brook is slowly getting into the survey center game as well.

Happy new year to one and all, Judy Tanur

========================================================================= Date: Fri, 30 Dec 1994 16:15:27 MST<br>From: Lois Haggard <LOIS@SRC.SBS.UT Lois Haggard <LOIS@SRC.SBS.UTAH.EDU> Organization: Survey Research Center Subject: Re: Survey Center Start-up

I thought it may be useful to share this with everybody. I'm sure we're not the MOST effective model, but hopefully the

utility of the message will outweigh the nuisance to some.

We do about 30 to 35 CATI surveys each year. We use CASES CATI software from the Berkeley folks. CASES has been quite serviceable, although it is programmer-intensive (2.0 out of 5.75 FTEs) . My sense is that, as with software programs in general, the flexibility CASES offers comes at a price. Other programs seem easier to use, but less flexible. The latest version of CASES will require 2 megs of memory in each machine. We haven't decided whether to upgrade to that version yet, but we probably will.

We have 17 stations in our lab, each with a 386sx DOS-based machine with an autodialing modem. Our CATI software dials the phones and is programmed to use a different long distance dialing code for each survey, to make cost accounting easier.

We run on a Novell local area network, which has made things really, really nice. Staff members can pretest surveys and make changes to the on-line questionnaire from their own machines in their office. I always have virtually immediate access to all questionnaires, reports, analyses, etc., etc., on all current and recent surveys. We have programmed on-line timesheets for both regular staff and field staff. Staff hours are stored in a database by date and survey project. We regularly communicate via e-mail. Security issues are relatively easily handled within the Novell network operating system. Very nice, this network stuff.

The UUSRC has 7 "regular" staff:

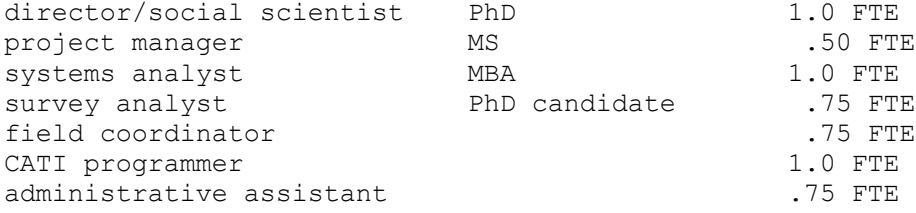

I'd like our wages to be higher, as they do not reflect anywhere near the level of professionalism or productivity of the staff. Alas. The director makes about \$31K, the administrative assistant makes \$7.50/hr, and the rest are distributed in the order in which they are presented above. I'll be forthcoming with more specific information upon request.

We also have 4 field supervisors and about 40 interviewers. Interviewers start at \$6 per hour, and our field supervisors make around \$8.50, depending on tenure. We typically have a supe to int ratio of around 1:8, but for some surveys we as much as double that.

Pitfalls to be wary of... We learned the hard way to thoroughly pretest CATI instruments. We try to do thorough debugging during the day when the CATI programmers are in. It's really stressful to be in a room of 12 interviewers all bitching about program bugs that really could have been discovered in a calm and controlled

manner. We usually have a good interviewer come in for an afternoon and work on trying to "break" the survey before we put the whole crew on it.

Lois M. Haggard, Ph.D., Director U of U Survey Research Center LOIS@SRC.SBS.UTAH.EDU

========================================================================= Date: Fri, 30 Dec 1994 16:21:00 PST<br>From: Jerold Pearson <Jerold Pearson From: Jerold Pearson <Jerold.Pearson@FORSYTHE.STANFORD.EDU><br>Subject: CATI Systems (and the Men and Women who Love Them) CATI Systems (and the Men and Women who Love Them)

Re: CATI systems:

I have not used CASES, but worked with ACS-Query for two years at a research firm and have been evaluating others for use here at Stanford, such as Telescript (by Digisoft), Interviewer (by Info Zero Un), and Sawtooth. These CATI systems are VERY easy to program, and take only a few hours and a little practice to master. The version of ACS-Ouery that I used was a pain because it would not recognize normal word processed questionnaires until reformatted (which took twice the time to do than to program the questionnaire). Nevertheless, where I used to work, each project director programmed, tested, and de-bugged his or her own surveys, which gave us much closer control over each project. Whether or not that would work in any given organizational structure, my point is that CATI systems can be very easy to program and use, and hiring a person to just program surveys may not be necessary. (Although having a computer or systems maven who can oversee the operations and handle problems is definitely a good idea.)

Happy New Year!

Jerold Pearson Director of Market Research Stanford University, Office of Development ct.jep@forsythe.stanford.edu